# **BAB V ANALISIS DAN PEMBAHASAN**

### **5.1 Data Struktur**

Gedung yang digunakan dalam penelitian tugas akhir ini adalah gedung RSUD Temanggung, berikut ini data struktur gedung RSUD Temanggung.

- 1. Fungsi gedung : Gedung Rumah Sakit
- 2. Jenis struktur : beton bertulang
- 3. Sistem struktur : SRPMK
- 4. Jenis tanah : Tanah sedang (diasumsikan)
- 5. Mutu beton  $(f<sub>c</sub>)$  : 25 MPa
- 6. Mutu baja  $(f_y)$  : 400 MPa (tulangan pokok);  $f_{ys} = 240$  MPa
- 7. Dimensi struktur :
	- a. Pelat lantai : 12 cm
	- b. Pelat atap : 10 cm
	- c. Balok

Berikut ini tipe balok yang digunakan dalam gedung rumah sakit.

| Tuber ett Tipe upe Duion |                          |             |  |  |  |  |  |  |  |  |
|--------------------------|--------------------------|-------------|--|--|--|--|--|--|--|--|
| <b>Balok Induk</b>       |                          |             |  |  |  |  |  |  |  |  |
| B1 300x600               | B <sub>2</sub> 300x600   | B3 300x600  |  |  |  |  |  |  |  |  |
| B4 300x500               | B7 300x600               | B8 300x600  |  |  |  |  |  |  |  |  |
| B9 250x500               | B <sub>4</sub> A 250x500 | B5A 250x500 |  |  |  |  |  |  |  |  |
| <b>Balok Anak</b>        |                          |             |  |  |  |  |  |  |  |  |
| B5 300x500               | B6 300x500               |             |  |  |  |  |  |  |  |  |

**Tabel 5.1 Tipe-tipe Balok**

d. Kolom

Berikut ini tipe kolom yang digunakan dalam gedung rumah sakit.

| Kode           | Dimensi      |            |  |  |  |  |  |  |
|----------------|--------------|------------|--|--|--|--|--|--|
|                | Panjang (mm) | Lebar (mm) |  |  |  |  |  |  |
| K1             | 750          | 750        |  |  |  |  |  |  |
| K <sub>2</sub> | 650          | 650        |  |  |  |  |  |  |
| K <sub>3</sub> | 550          | 550        |  |  |  |  |  |  |
| K4             | 400          | 600        |  |  |  |  |  |  |
| K <sub>5</sub> | 250          | 400        |  |  |  |  |  |  |
| K <sub>6</sub> | 300          | 300        |  |  |  |  |  |  |

**Tabel 5.2 Tipe-tipe Kolom**

#### **5.2 Analisis Pembebanan**

Pada tahap analisis pembebanan penelitian ini, dimulai dengan menghitung pembebanan struktur gedung RSUD Temanggung terlebih dahulu. Dimana perhitungan pada pelat atap dan lantai berdasarkan Pedoman Perencanaan untuk Rumah dan Gedung (SKBI-1.3.53.1987).

Perhitungan pembebanan pada pelat, dinding dan tangga disajikan pada Tabel 5.3 sampai Tabel 5.9.

5.2.1 Beban Mati

| No             | Material            | ె<br>Dimensi | $\text{Berat Vol}(\text{T/m3})\text{Qd}(\text{T/m2})$ |       |
|----------------|---------------------|--------------|-------------------------------------------------------|-------|
|                | Beton bertulang     | 0.12         | 2.4                                                   | 0.288 |
| 2              | Pasir               | 0.03         | 1.7                                                   | 0.051 |
| 3              | Spesi               | 0.04         | 2.1                                                   | 0.084 |
| $\overline{4}$ | Tegel               |              | 0.014                                                 | 0.014 |
| 5              | Plafon              |              | 0.01                                                  | 0.01  |
|                | Ducting AC          |              | 0.017                                                 | 0.017 |
|                | 0.464               |              |                                                       |       |
|                | beban mati tambahan |              |                                                       | 0.176 |

**Tabel 5.3 Perhitungan Beban Mati Pelat Lantai**

| No | Material            |      | Dimensi   Berat Vol (T/m3) $ Qd(T/m2) $ |       |  |  |  |  |  |
|----|---------------------|------|-----------------------------------------|-------|--|--|--|--|--|
|    | Beton bertulang     | 0.1  | 2.4                                     | 0.24  |  |  |  |  |  |
| 2  | Spesi               | 0.04 | 2.1                                     | 0.084 |  |  |  |  |  |
| 3  | Plafon              |      | 0.01                                    | 0.01  |  |  |  |  |  |
|    | Ducting AC          |      | 0.017                                   | 0.017 |  |  |  |  |  |
|    | total               |      |                                         |       |  |  |  |  |  |
|    | beban mati tambahan |      |                                         |       |  |  |  |  |  |

**Tabel 5.4 Perhitungan Beban Mati Pelat Atap**

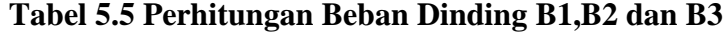

|    | $1001$ cm $101$ moningum below binding $110$                  |          |        |  |  |  |  |  |  |  |
|----|---------------------------------------------------------------|----------|--------|--|--|--|--|--|--|--|
| No | Komponen                                                      | Hasil    | Satuan |  |  |  |  |  |  |  |
|    | Tinggi lantai                                                 |          | m      |  |  |  |  |  |  |  |
|    | Tebal tembok                                                  | 0,15     | m      |  |  |  |  |  |  |  |
| 3  | Bj bata ringan                                                | 6,3765   | kN/m3  |  |  |  |  |  |  |  |
|    | asumsi tinggi tembok                                          | 3,4      | m      |  |  |  |  |  |  |  |
| 5  | $q_{\text{dinding full}} = t \times bj \times \text{htembok}$ | 3,252015 | kN/m   |  |  |  |  |  |  |  |
| h  | dinding 60 %= $q$ dinding full $\times$ 60%                   | 1,951209 | kN/m   |  |  |  |  |  |  |  |

**Tabel 5.6 Perhitungan Beban Dinding B6,B4 dan B4A**

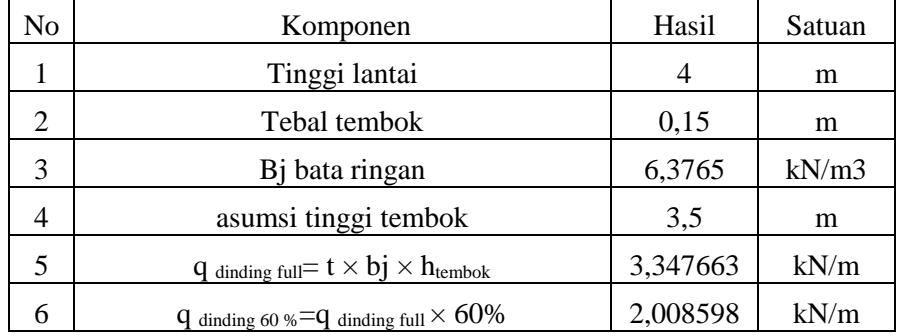

# 5.2.2 Beban Hidup

# **Tabel 5.7 Perhitungan Beban Hidup Pelat Lantai**

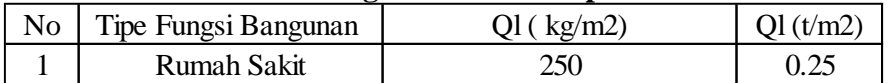

### **Tabel 5.8 Perhitungan Beban Hidup Pelat Atap**

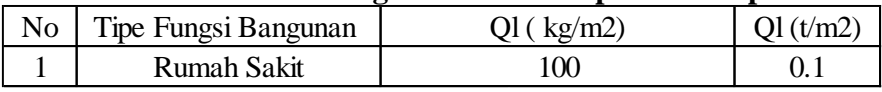

| No.  | Elemen      | Dimensi |        |      | BJ     |          | <b>Volume</b> | <b>Berat</b> |
|------|-------------|---------|--------|------|--------|----------|---------------|--------------|
|      |             | L       | B      | Н    |        | Jumlah   |               |              |
| (no) | (nama)      | (m)     | (m)    | (m)  | (T/m3) | (jumlah) | (m3)          | (T)          |
|      | Tangga      |         |        |      |        |          |               |              |
|      | atas        | 1,7     | 0.3    | 0.18 | 2,4    | 11       | 0.0459        | 1,2118       |
|      | bawah       | 1,55    | 0.3    | 0.18 | 2.4    | 10       | 0,04185       | 1,0044       |
| 1    | bordes      | 2,85    | 1,5    | 0,2  | 2,4    |          | 0,4275        | 1,0260       |
|      | Pelat Beton | 3,9     | 1,7    | 0,12 | 2.4    |          | 0,7956        | 1,90944      |
|      |             | 3.35    | 1,55   | 0,12 | 2,4    |          | 0,6231        | 1,49544      |
|      |             |         | Jumlah |      |        |          |               | 6.6470       |

**Tabel 5.9 Perhitungan Beban Tangga**

#### 5.2.3 Beban Gempa

Analisis beban gempa pada Tugas Akhir ini dilakukan dengan 3 (tiga) metode yaitu analisis statik ekivalen, respons spektrum dan *time history*.

1. Analisis Statik Ekivalen

Bangunan rumah sakit diasumsikan terletak di Temanggung. Jenis tanah tempat pembangunan adalah Tanah Sedang (SD). Perhitungan pembebanan gempa dapat dilakukan dengan langkah-langkah berikut ini.

- a. Kategori risiko dan faktor keutamaan gempa didapat berdasarkan Tabel 3.3 dan Tabel 3.4 sehingga diperoleh Kategori risiko IV dan faktor keutamaan gempa  $(I) = 1,5$ .
- b. Nilai Ss dan  $S_1$  berdasarkan Gambar 3.2 dan 3.3 diperoleh Ss = 0,673 g dan  $S_1 = 0.279$  g. Sehingga didapatkan koefisien situs berdasarkan Tabel 3.6 dan 3.7 sebesar  $F_a = 1,262$  dan  $F_v = 1,843$ . Nilai  $C_{rs}$  dan  $C_{r1}$  juga diperoleh dari Gambar 3.4 dan 3.5 didapatkan Crs = 1,015 g dan Cr<sub>1</sub> = 0 g.
- c. Respons Spektrum Percepatan

 $S_{MS}$  = Fa.Ss = 1,262 .0,673 = 0,8493 g  $S_{M1}$  = Fv.S<sub>1</sub> = 1,843 .0,279 = 0,5142 g

d. Respons Spektrum Disain

 $S_{DS} = 2/3$ .  $S_{MS} = 2/3.1,23 = 0.5662$  g  $S_{D1} = 2/3$ .  $S_{M1} = 2/3.0,691 = 0,3428$  g

e. Menentukan  $S_{DSr}$  dan  $S_{D1r}$  $S_{DSr} = S_{DS}$ . $C_{rs} = 0,5662.1,015 = 0,5747$  g  $S_{\text{D1r}} = S_{\text{D1}}. C_{\text{r1}} = 0.461.0,00 = 0,00 \text{ g}$ 

- f. Kategori disain seismik berdasarkan Tabel 3.8 dan Tabel 3.9 masuk dalam kategori desain seismik D.
- g. Periode Fundamental Alami
	- 1) Koefisien C<sup>u</sup> didapat berdasarkan Tabel 3.11 sebesar 1,4.
	- 2) Nilai parameter periode pendekatan Ct dan x berdasarkan Tabel 3.12 dengan tipe struktur rangka beton pemikul momen dengan nilai Ct = 0,0466 dan  $x = 0.9$ .
	- 3) Periode fundamental (Ta) = Ct.hn<sup>x</sup> =  $0.0466.27.95^{0.9} = 0.934$  detik.
	- 4) CuTa = 1,4.  $0.934 = 1.3069$  detik.
	- 5) Tc cracked =  $1,855034$  detik dan T uncracked =  $1,295121$  detik.

Digunakan T = CuTa, karena Tc >*CuTa.*

- h. Koefisien Respons Seismik, *Cs*
	- 1)  $Cs = S_{DS}/(R/Ie) = 0,566/(8/1,5) = 0,1062$
	- 2) Koefisien Respons Maksimum

 $Cs = S_{DS}/(T(R/[e)) = 0.566/(1.3069 (8/1.5)) = 0.0492$ 

3) Koefisien Respons Minimum

 $Cs = 0.044.S<sub>DS</sub>.$  Ie  $> 0.01$ 

 $= 0,044.0,566.1,5$ 

$$
= 0.0374 > 0.01 \text{ (OK)}
$$

Sehingga diambil nilai  $Cs = 0.0492$ .

i. Perhitungan *Base Shear*

Perhitungan *base shear* diambil dengan menghitung berat bangunan RSUD Temanggung terlebih dahulu, diperoleh hasil total berat bangunan dari SAP2000 sebesar 31951,032 kN. Dimana total berat tersebut belum termasuk berat tangga dan dinding, sehingga berat tangga dan dinding dihitung secara manual seperti berikut ini. Berikut ini berat bangunan tiap lantai berdasarkan SAP2000 disajikan pada Tabel 5.10 dan berat dinding tiap lantai.

|        | Dead     |          | $0.25$ Live | Total    |
|--------|----------|----------|-------------|----------|
| Lantai | (kN)     | (kN)     | (kN)        | (kN)     |
|        | 6890,34  | 1547,034 | 386,7585    | 7277,099 |
| 2      | 6402,152 | 1547,034 | 386,7585    | 6788,91  |
| 3      | 6402,152 | 1547,034 | 386,7585    | 6788,91  |
| 4      | 6075,454 | 1547,034 | 386,7585    | 6462,213 |
| 5      | 6075,454 | 1547,034 | 386,7585    | 6462,213 |
| 6      | 5793,946 | 1547,034 | 386,7585    | 6180,705 |
| Atap   | 4687,476 | 653,108  | 163,277     | 4850,753 |

**Tabel 5.10 Berat Bangunan tiap Lantai pada SAP2000**

**Tabel 5.11 Berat Dinding tiap Lantai** 

|                | Elemen         | Dimensi |         |      | BJ      |          |          |              |
|----------------|----------------|---------|---------|------|---------|----------|----------|--------------|
| No.            |                | L       | B       | H    |         | Jumlah   | Volume   | <b>Berat</b> |
| (no)           | (nama)         | (m)     | (m)     | (m)  | (kN/m3) | (jumlah) | (m3)     | (kN)         |
|                | Dinding Full   | 93,11   | 0,15    | 3,4  | 6,3765  |          | 47,4861  | 302,7951     |
| $\overline{2}$ | Dinding<br>60% | 126,075 | 0,15    | 2,04 | 6,3765  |          | 38,57895 | 245,9987     |
|                |                |         | 548,794 |      |         |          |          |              |

1) Lantai 1

Berat Struktur =  $7277,099$  kN Berat dinding  $= 548,594$  kN Berat tangga =  $65,2075$  kN Total  $= 7891,0998 \text{ kN}$ 

2) Lantai 2

Berat Struktur  $= 6788.91$  kN Berat dinding  $= 548,594$  kN Berat tangga =  $65,2075$  kN Total  $= 7402,9113$  kN

3) Lantai 3

Berat Struktur  $= 6788.91$  kN Berat dinding  $= 548,594$  kN Berat tangga =  $65,2075$  kN Total  $= 7402,9113$  kN 4) Lantai 4

Berat Struktur =  $6462,2125$  kN Berat dinding  $= 548,594$  kN Berat tangga =  $65,2075$  kN Total  $= 7076,2138 \text{ kN}$ 

5) Lantai 5

Berat Struktur =  $6462,2125$  kN Berat dinding  $= 548,594$  kN

Berat tangga =  $65,2075$  kN

- Total  $= 7076,2138 \text{ kN}$
- 6) Lantai 6

Berat Struktur =  $6180,7045$  kN Berat dinding  $= 548,594$  kN Berat tangga =  $65,2075$  kN Total  $= 6794,7058 \text{ kN}$ 

7) Atap

Berat Struktur =  $4850,753$  kN

Berat dinding  $= -kN$ 

Berat tangga =  $-kN$ 

Total =  $4850,753$  kN

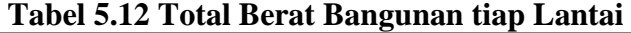

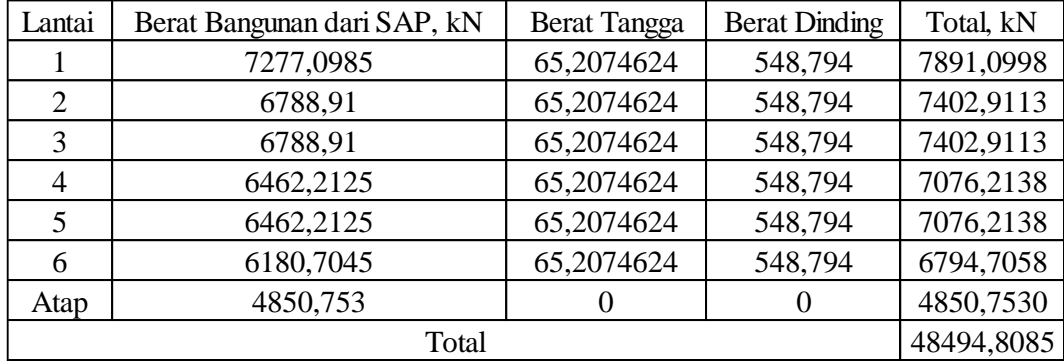

 $V = Cs$ .  $W = 0,0492.48494,8085 = 2384,93868$  kN

- j. Distribusi Gaya Gempa
	- a. Nilai k,  $T \leq 0.5$  maka k = 1

 $T > 2.5$  maka  $k = 2$ 

Sehingga, dengan menggunakan interpolasi didapatkan nilai  $k = 1,4035$ .

b. Distribusi gempa tiap lantai

Distribusi gempa tiap lantai didapat untuk memperoleh beban gempa pada tiap lantai yang nanti akan dimasukkan dalam SAP dengan pusat massa ditiap lantai. Berikut ini perhitungan untuk mendapatkan nilai F pada tiap lantai, sehingga dapat dilihat pada Tabel 5.3 dibawah ini.

- 1) Menghitung  $W \times h^k$ 
	- a) Lantai  $1 = W \times h^k = 7891,0998 \times 3,95^{1,4035} = 54255,70295 \text{ kNm}$
	- b) Lantai  $2 = W \times h^k = 7402,9113 \times 7,95^{1,4035} = 135844,9243$  kNm
	- c) Lantai  $3 = W \times h^k = 7402,9113 \times 11,95^{1,4035} = 240690,6452$  kNm
	- d) Lantai  $4 = W \times h^k = 7076,2138 \times 15,95^{1,4035} = 345018,9777 \text{ kNm}$
	- e) Lantai  $5 = W \times h^k = 7076,2138 \times 19,95^{1,4035} = 472319,1852$  kNm
	- f) Lantai  $6 = W \times h^k = 6794,7058 \times 23,95^{1,4035} = 586122,754$  kNm
	- $g$ ) Atap  $k = 4850,7530 \times 27,95^{1,4035} = 519716,9132$  kNm
- 2) Menghitung Cvx

a) Lantai 
$$
1 = Cvx = \frac{W \times hk}{\sum W \times hk} = \frac{54255,70295}{2352969,1026} = 0,02305
$$

b) Lantai  $2 = \frac{W \times hk}{\sum W_{k}}$  $\frac{W \times hk}{\sum W \times hk} = \frac{135844,9243}{2352969,1026}$  $\frac{135844,9243}{2352969,1026} = 0,05771$ 

c) Lantai 
$$
3 = \frac{W \times hk}{\sum W \times hk} = \frac{240690,6452}{2352969,1026} = 0,10225
$$

d) Lantai 
$$
4 = \frac{W \times hk}{\sum W \times hk} = \frac{345018,9777}{2352969,1026} = 0,14657
$$

e) Lantai 
$$
5 = \frac{W \times hk}{\sum W \times hk} = \frac{472319,1852}{2352969,1026} = 0,20065
$$

f) Lantai 
$$
6 = \frac{W \times hk}{\sum W \times hk} = \frac{586122,754}{2352969,1026} = 0,24899
$$

g) Atap 
$$
=\frac{W \times hk}{\sum W \times hk} = \frac{519716,9132}{2352969,1026} = 0,22078
$$

- 3) Menghitung nilai Fi
	- a) Lantai  $1 = Cvx \times V = 0.02305 \times 2384.93868 = 54.9695 kN$
	- b) Lantai  $2 = \text{Cvx} \times \text{V} = 0.05771 \times 2384.93868 = 137.6321 \text{ kN}$
- c) Lantai  $3 = Cvx \times V = 0,10225 \times 2384,93868 = 243,8572$  kN
- d) Lantai  $4 = Cvx \times V = 0,14657 \times 2384,93868 = 349,5582$  kN
- e) Lantai  $5 = Cvx \times V = 0,20065 \times 2384,93868 = 478,5332$  kN
- f) Lantai  $6 = Cvx \times V = 0,24899 \times 2384,93868 = 593,8340$  kN
- g) Atap =  $Cvx \times V = 0,22078 \times 2384,93868 = 526,5545$  kN

| Lantai         | H(m)  | W(kN)      | $W x h^{k}$  | $C_{vx}$ | F(kN)      |
|----------------|-------|------------|--------------|----------|------------|
| Atap           | 27,95 | 4850,7530  | 519716,9132  | 0,22078  | 526,5545   |
| 6              | 23,95 | 6794,7058  | 586122,754   | 0,24899  | 593,8340   |
| 5              | 19,95 | 7076,2138  | 472319,1852  | 0,20065  | 478,5332   |
| $\overline{4}$ | 15,95 | 7076,2138  | 345018,9777  | 0,14657  | 349,5582   |
| 3              | 11,95 | 7402,9113  | 240690,6452  | 0,10225  | 243,8572   |
| $\overline{2}$ | 7,95  | 7402,9113  | 135844,9243  | 0,05771  | 137,6321   |
|                | 3,95  | 7891,0998  | 54255,70295  | 0,02305  | 54,9695    |
| Jumlah         |       | 48494,8085 | 2353969,1026 | 1,0      | 2384,93868 |

**Tabel 5.13 Gaya Gempa Tiap Lantai**

 $Cek : \sum Fi = V = 2384,93868 kN$  (OK)

k. Input Pembebanan pada SAP2000

Pembebanan gempa yang digunakan ada 18 kombinasi, seperti berikut ini.

- a. 1,4 D
- b.  $1,2 D + 1,6 L$
- c.  $(1,2 + 0,2 \text{ SD}_{sr}) \text{ D} + 0.5 \text{ L} + \rho \text{Ex} + 0.3 \text{ \rho \text{Ey}}$
- d.  $(1,2 + 0.2 \text{ SD}_{\text{Sr}}) D + 0.5 L + \rho Ex 0.3 \text{ pEy}$
- e.  $(1,2 + 0,2 SD_{sr}) D + 0.5 L \rho Ex + 0.3 \rho Ey$
- f.  $(1,2 + 0,2 \text{ SD}_{sr}) \text{ D} + 0.5 \text{ L} \rho \text{Ex} 0.3 \text{ pEy}$
- g.  $(1,2 + 0,2 \text{ SD}_{sr}) \text{ D} + 0.5 \text{ L} + 0.3 \text{ pEx} + \text{pEy}$
- h.  $(1,2 + 0,2 SD_{sr}) D + 0.5 L + 0.3 \rho Ex \rho Ey$
- i.  $(1,2 + 0,2 \text{ SD}_{\text{Sr}}) D + 0.5 L 0.3 \text{ pEx} + \text{pEy}$
- j.  $(1,2 + 0,2 SD_{Sr}) D + 0.5 L 0.3 \rho Ex \rho Ev$
- k.  $(0,9 0,2 SD_{sr}) D + \rho Ex + 0,3 \rho Ey$
- l.  $(0,9 0,2 SD_{sr}) D + \rho Ex 0,3 \rho Ey$
- m.  $(0,9 0,2 SD_{sr}) D \rho Ex + 0,3 \rho Ey$
- n. (0,9 0,2 SD<sub>Sr</sub>) D ρEx 0,3 ρEy
- o.  $(0,9 0,2 SD_{sr}) D + 0,3 \rho Ex + \rho Ey$
- p.  $(0,9 0,2 SD_{sr}) D + 0,3 \rho Ex \rho Ey$
- q.  $(0,9 0,2 SD_{sr}) D 0,3 \rho Ex + \rho Ey$
- r.  $(0,9 0,2 SD_{sr}) D 0,3 \rho Ex \rho Ey$

Dimana niai  $\rho = 1,3$  dan  $SD_{Sr} = SD_S$  x  $C_{Sr} = 0,566$  x 1,015 = 0,5745. Setelah memasukkan semua kombinasi pembebanan tersebut, kemudian memasukkan gaya gempa statik ekivalen pada pusat massa tiap lantai. Menentukan terlebih dahulu pusat massa pada tiap lantainya, kemudian memasukkan gaya tiap lantai dengan klik pusat massa >*Assign > Joint Loads > Forces,* pilih *Quake X* lalu masukkan nilai F pada tiap lantai dan juga pada *Quake* Y seperti yang disajikan Gambar 5.1 dan 5.2.

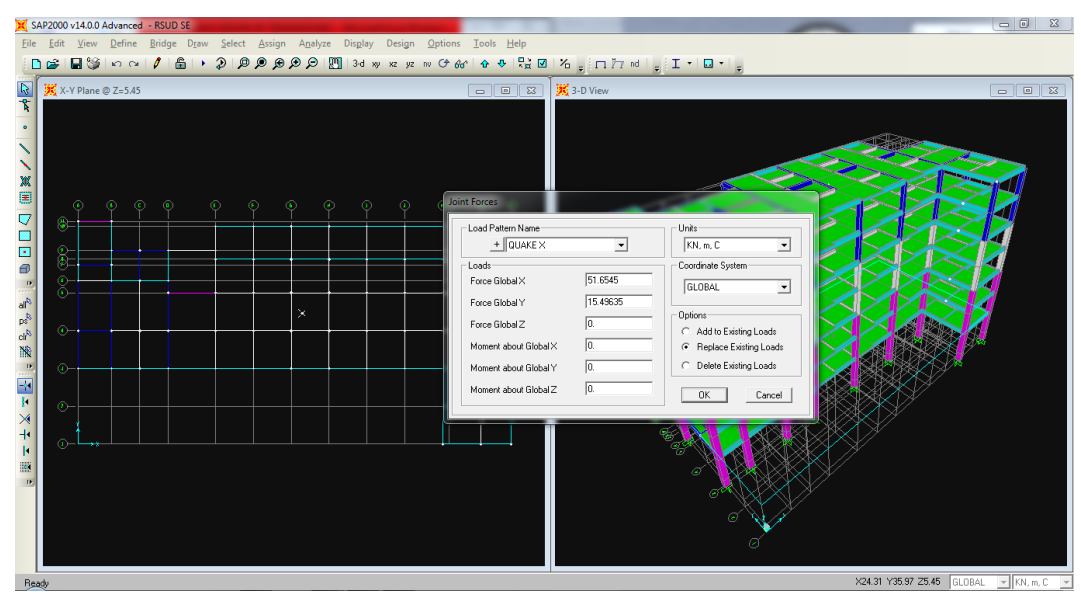

**Gambar 5.1 Pembebanan Statik Ekivalen Arah X SAP2000**

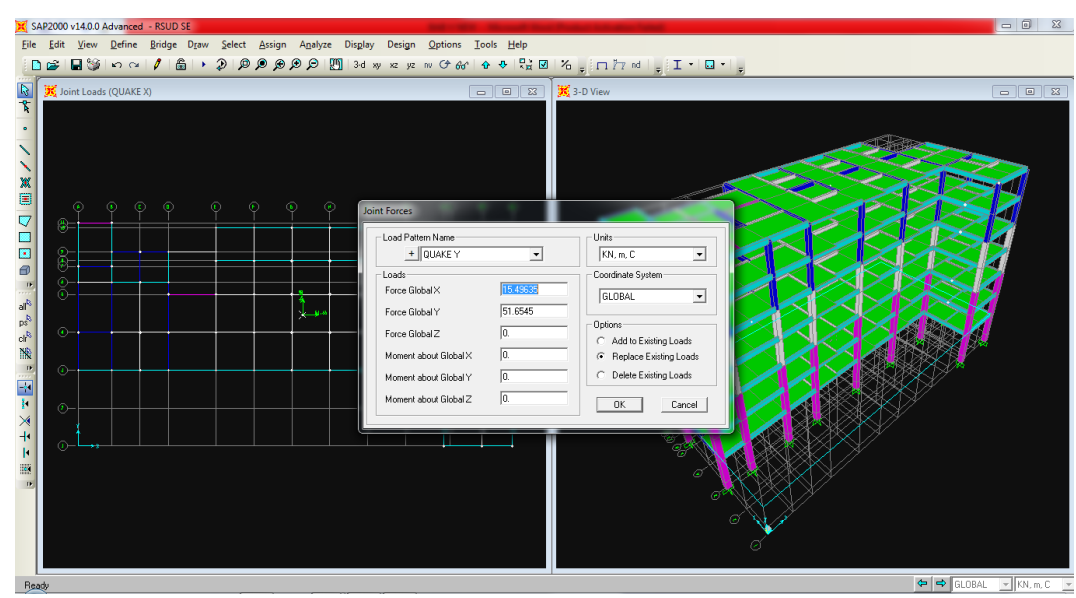

**Gambar 5.2 Pembebanan Statik Ekivalen Arah Y SAP2000**

- 2. Analisis Respons Spektrum
	- a. Kategori risiko dan faktor keutamaan gempa didapat berdasarkan Tabel 3.3 dan Tabel 3.4 sehingga diperoleh Kategori risiko IV dan faktor keutamaan gempa  $(I) = 1,5$ .
	- b. Nilai Ss dan  $S_1$  berdasarkan Gambar 3.2 dan 3.3 diperoleh Ss = 0,673 g dan  $S_1 = 0.279$  g. Sehingga didapatkan koefisien situs berdasarkan Tabel 3.5 dan Tabel 3.6 sebesar Fa = 1,262 dan Fv = 1,843. Nilai Crs dan Cr<sub>1</sub> juga diperoleh dari Gambar 3.4 dan Gambar 3.5, didapatkan Crs = 1,015 g dan  $Cr_1 = 0.0$  g.
	- c. Respons Spektrum Percepatan :

 $S_{MS} = Fa.Ss = 1,262.1,843 = 0,8493 g$ 

 $S_{M1}$  = Fv.S<sub>1</sub> = 1,843 .0,279 = 0,5142 g

d. Respons Spektrum Disain

 $S_{DS} = 2/3$ .  $S_{MS} = 2/3.0,8493 = 0,5662$  g  $S_{D1} = 2/3$ .  $S_{M1} = 2/3.0,5142 = 0,3428$  g

e. Menentukan S<sub>DSr</sub> dan S<sub>D1r</sub>

 $S_{DSr} = S_{DS}$ .Crs = 0,5662.1,015= 0,5747 g  $S_{\text{D1r}} = S_{\text{D1}}.Cr_1 = 0,3428.0,0 = 0,0$  g

Dengan syarat seperti berikut ini, sehingga didapatkan hasil pada Tabel

5.14 dan Gambar 5.3.

- 1) T < To, maka  $S_a = S_{DS}(0.4 + 0.6 \text{ } T/T_0)$
- 2) To  $\leq$  T  $\geq$  Ts, maka Sa = S<sub>DS</sub>

3) T > Ts, maka 
$$
Sa = \frac{SD1}{T}
$$

# **Tabel 5.14 Rekapitulasi Perhitungan Respons Spektrum Disain**

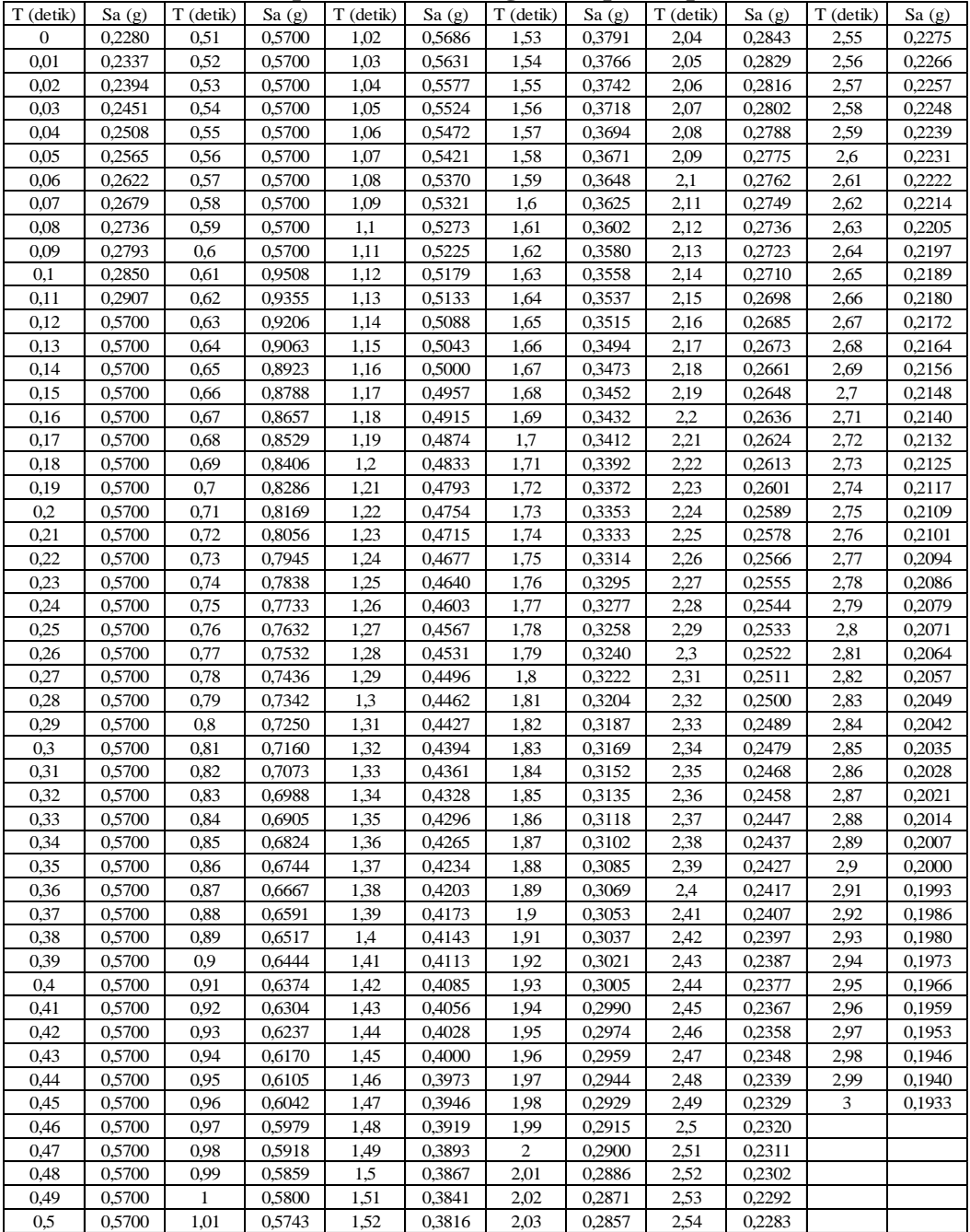

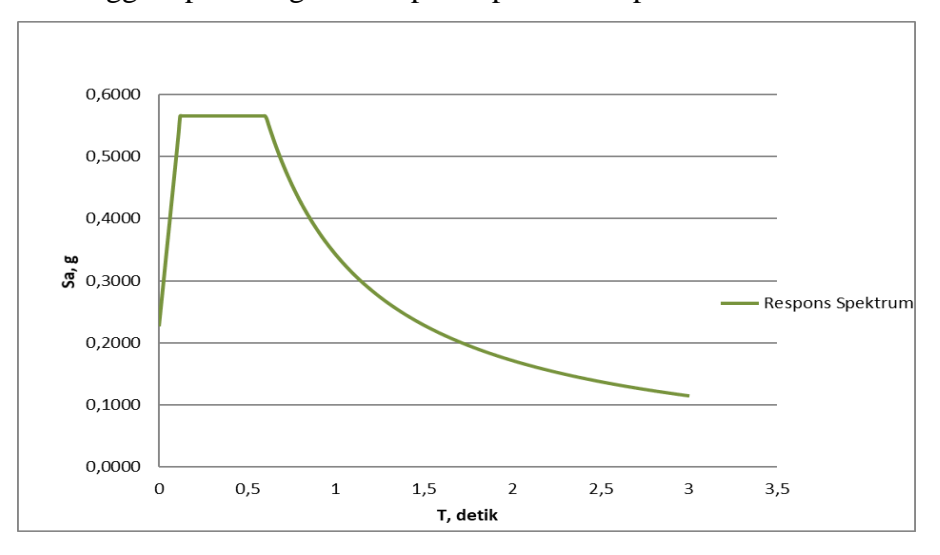

Sehingga diperoleh grafik respons spektrum seperti berikut ini.

**Gambar 5.3 Grafik Respons Disain**

Berdasarkan hasil grafik disain respons spektrum di atas dapat dilanjutkan dengan memasukkan data respons spektrum disain ke dalam program SAP2000 v20 dengan eksentrisitas 5% dapat dilihat pada Gambar 5.4, sehingga didapatkan *output* nilai *displacement* yang dicari.

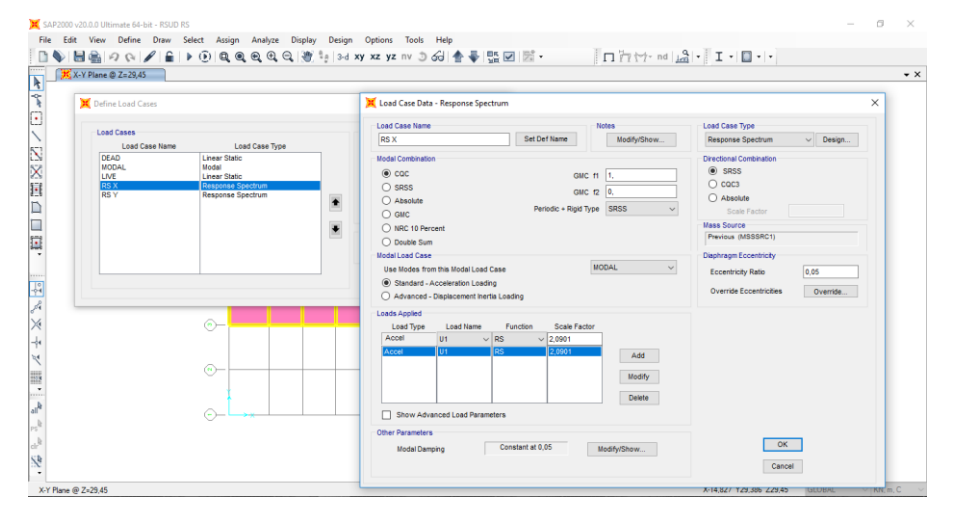

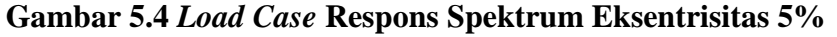

3. Analisis *Time History*

Pada analisis *Time History* ini, gempa yang digunakan yaitu gempa El Centro 1940 NS yang dinormalisasi dengan program *seismomatch.* Berikut ini disajikan *matched spectrum* dan *accelerogram* gempa El Centro 1940 NS

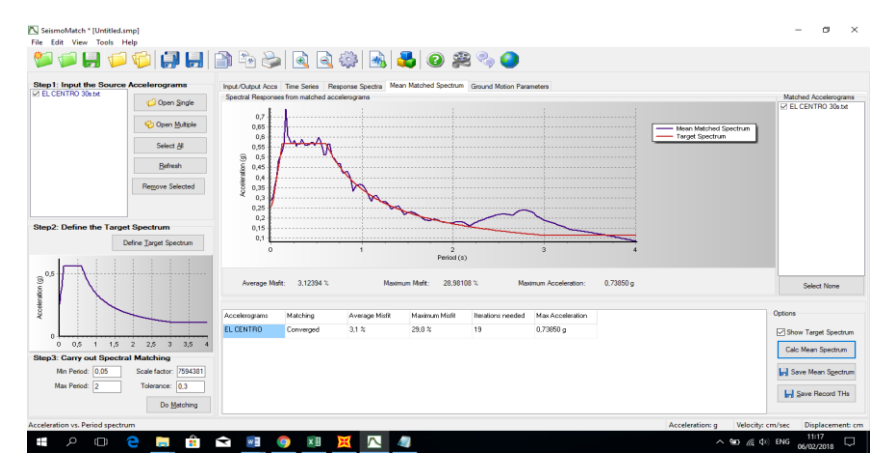

yang telah dinormalisasi dengan bantuan program *seismomatch* pada Gambar 5.5 dan 5.6.

**Gambar 5.5** *Matche spectrum* **gempa El Centro 1940 NS**

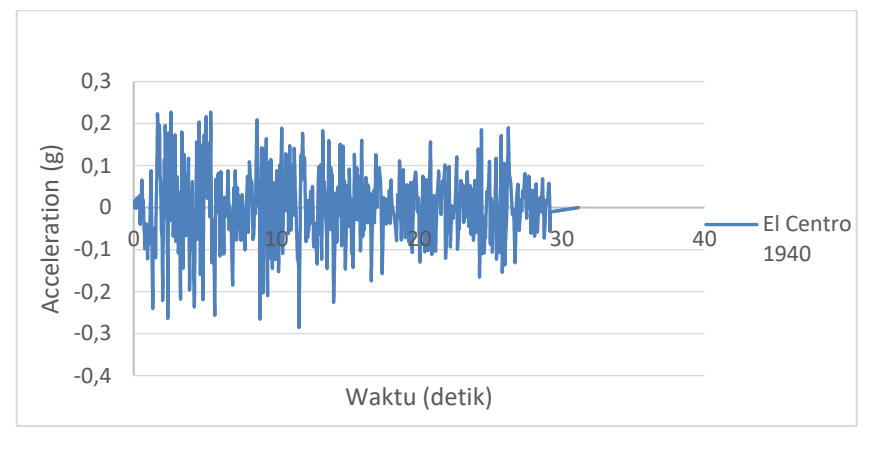

**Gambar 5.6 Normalisasi** *Acceleration* **gempa El Centro 1940 NS**

Berdasarkan rekaman percepatan tanah gempa diatas, dilanjutkan dengan memasukkan rekaman percepatan gempa ke dalam program *SAP2000* dengan eksentrisitas 5% dimana disajikan dalam Gambar 5.7, sehingga didapatkan *output* nilai *displacement* yang dicari.

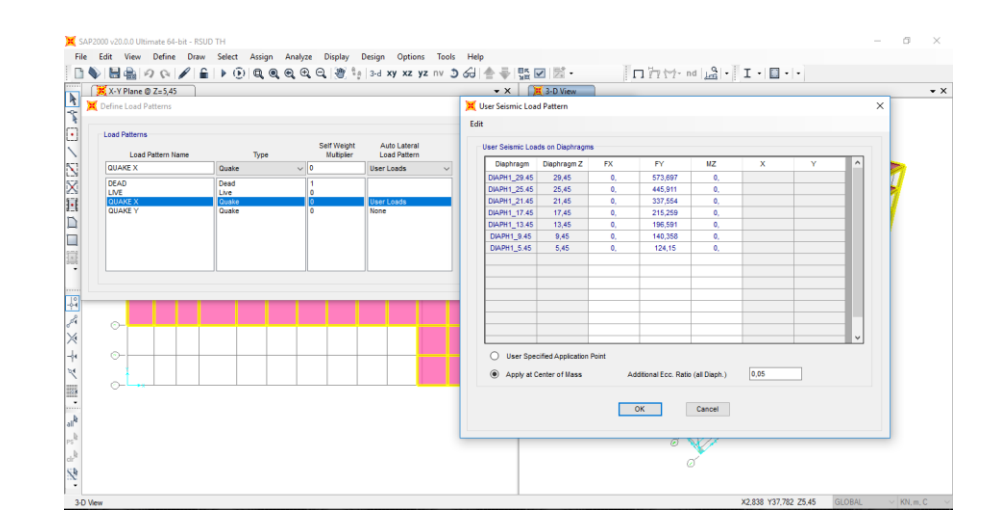

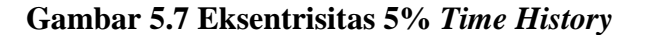

### **5.3 Hasil Analisis Struktur**

### **5.3.1 Geser Dasar Seismik**

Berdasarkan SNI 1726:2012 pasal 7.9.4.1, bila periode fundamental yang dihitung melebihi CuTa, maka CuTa harus digunakan sebagai pengganti dari T dalam arah itu. Kombinasi respons untuk geser ragam dinamik (Vt) lebih kecil 85 persen dari geser dasar yang dihitung (V) menggunakan gaya lateral, maka gaya harus dikali dengan faktor pengali 0,85V/Vt. Berikut disajikan *base shear* (V) gempa pada Tabel 5.15.

| Analisis               |             | 85%                       | Faktor pengali |        |        |  |  |  |
|------------------------|-------------|---------------------------|----------------|--------|--------|--|--|--|
| <b>Statik Ekivalen</b> | 2384,938679 | 2384,938679               | 2027,198       | X      |        |  |  |  |
| Respons                |             |                           |                |        |        |  |  |  |
| Spektrum               | 1784,001    | 1439,02                   | 2027,198       | 1,1363 | 1,4087 |  |  |  |
| Time History           |             | 1524,336185   1170,222856 | 2027,198       | 1.3298 | 1,7323 |  |  |  |

**Tabel 5.15** *Base Shear (V)*

Dari hasil analisis *base shear* di atas V analisis dinamik < 85% Vstatik pada arah X maupun Y, maka factor skala gaya pada respons spektrum dan *time history* perlu ditambahkan faktor pengali. Perhitungan faktor pengali pada Tabel 5.17 sebagai berikut.

Respons Spektrum X = 0,85 Vstatik / V dinamik =  $2027,198/1784,001=1,1363$ Respons Spektrum Y = 0,85 Vstatik / V dinamik =  $2027,198/1439,02 = 1,4087$ 

*Time History* X = 0,85 Vstatik / V dinamik =2027,198/1524,336= 1,3298 *Time History* Y = 0,85 Vstatik / V dinamik = 2027,198/1170,222= 1,7323 Dengan mendapatkan gaya geser seismik pada masing-masing analisis, sehingga kita dapat mengetahui gaya tiap lantai yang bekerja pada masing-masing metode analisis. Berikut ini disajikan pada Tabel 5.16.

|     | Lantai         |                 | Gaya Luar (kN)  |         |          |                 |                 |  |  |
|-----|----------------|-----------------|-----------------|---------|----------|-----------------|-----------------|--|--|
|     |                | SE <sub>X</sub> | SEY <sub></sub> | RS X    | RS Y     | TH <sub>X</sub> | TH <sub>Y</sub> |  |  |
|     | 7              | 526,555         | 526,555         | 464,249 | 477,359  | 538,776         | 573,697         |  |  |
|     | 6              | 593,834         | 593,834         | 437,108 | 438,185  | 526,932         | 445,911         |  |  |
|     | 5              | 478,533         | 478,533         | 311,788 | 301,931  | 353,128         | 337,554         |  |  |
|     | $\overline{4}$ | 349,558         | 349,558         | 254,237 | 242,737  | 267,029         | 215,259         |  |  |
|     | 3              | 243,857         | 243,857         | 224,715 | 220,425  | 227,278         | 196,591         |  |  |
|     | $\overline{2}$ | 137,632         | 137,632         | 199,19  | 202,305  | 187,913         | 140,358         |  |  |
|     |                | 54,969          | 54,969          | 132,953 | 140,057  | 57,414          | 124,15          |  |  |
|     | Jumlah         | 2384,939        | 2384,939        | 2024,24 | 2022,999 | 2158,47         | 2033,52         |  |  |
|     | 5555           |                 |                 |         | 477,359  |                 |                 |  |  |
| 834 |                |                 |                 |         | 438,185  |                 |                 |  |  |

**Tabel 5.16 Gaya Luar Tiap Lantai Masing-masing Metode Analisis**

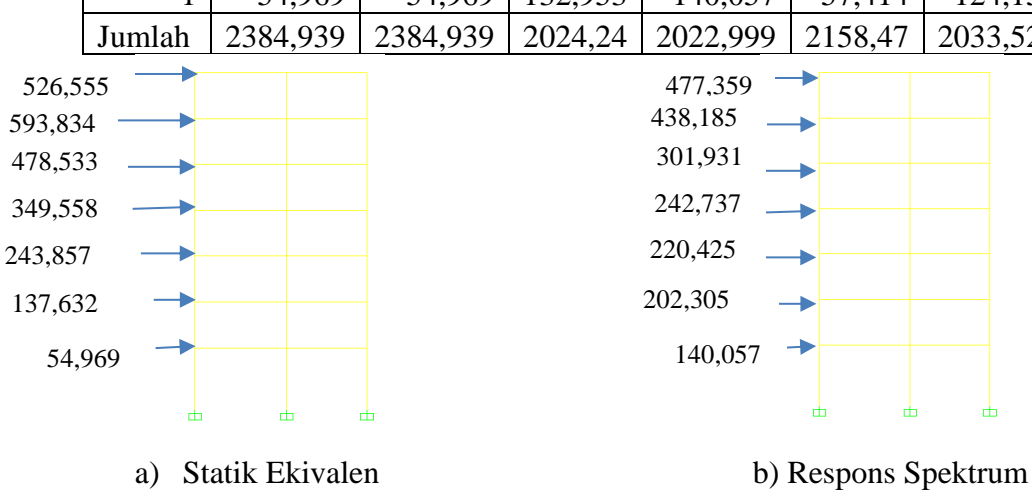

140,358

124,15

196,591 215,259 337,554 445,911

573,697

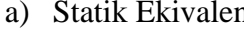

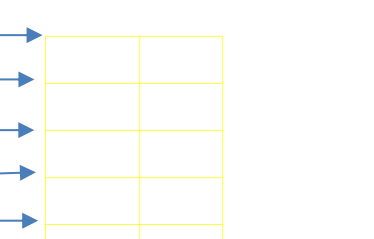

击

玉

**Gambar 5.8 a), b), c) Gaya Tiap Lantai Metode Analisis** 

*c) Time History*

#### **5.3.2 Ketidakberaturan Horisontal**

Pada tugas akhir ini untuk mengetahui apakah bangunan yang digunakan dalam analisis termasuk bangunan regular atau non regular maka perlu dicek terlebih dahulu. Dimana bangunan non regular juga terdiri dari bangunan tidak beraturan horisontal dan tidak beraturan vertikal. Pada bangunan ketidakberatturan horisontal terdapat beberapa tipe, antara lain sebagai berikut.

1. Ketidakberaturan Torsi 1a dan 1b

Berdasarkan SNI 1726:2012 bahwa Ketidakberaturan Horisontal tipe 1a dan 1b terjadi apabila :

 $\delta$ max< 1,2  $\delta$ avg  $\rightarrow$  Tanpa Ketidakberaturan torsi 1,2 δavg $\leq \delta$ max $\leq 1,4$  δavg  $\implies$  Ketidakberaturan torsi 1a)  $\delta$ max> 1,4  $\delta$ avg  $\longrightarrow$  Ketidakberaturan torsi 1b)

adapun pada bangunan yang dianalisis adalah seperti berikut ini.

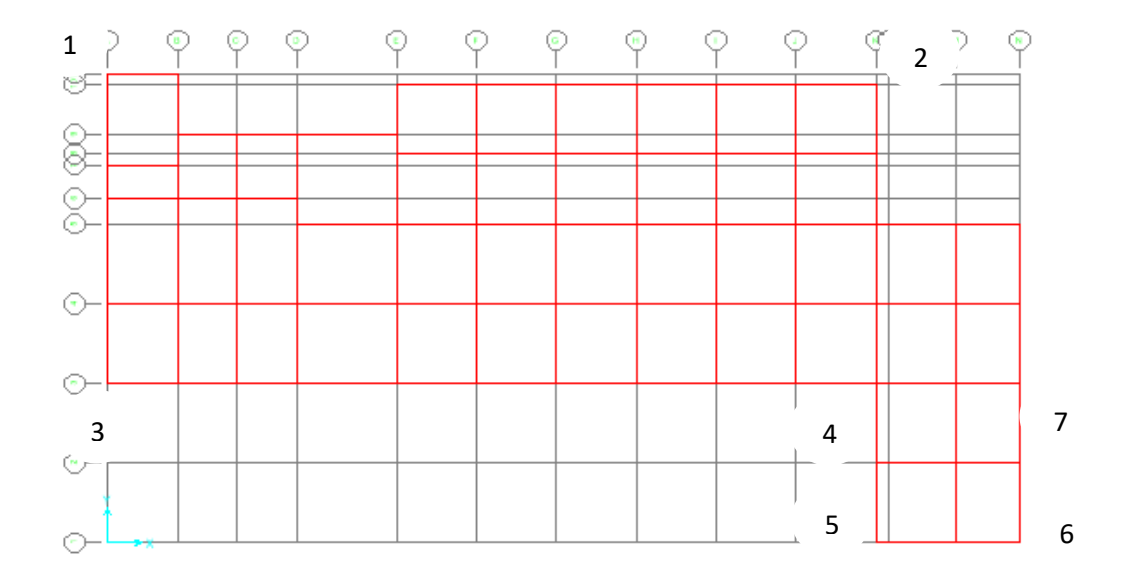

**Gambar 5.9 Penempatan** *Joint* **yang ditinjau**

Berikut ini pengecekan terhadap torsi pada bangunan, disajikan pada Tabel

5.17 sampai Tabel 5.22.

| Lantai | ΔL      | ΔR       | δmaks |                         |           |           |                     | δrata-rata   1,2δrata-rata   1,4δrata-rata   Apabila δmaks > 1.2 δrata-rata   Apabila δmaks > 1.4 δrata-rata |
|--------|---------|----------|-------|-------------------------|-----------|-----------|---------------------|----------------------------------------------------------------------------------------------------|
|        | 0.00976 | 0.009752 |       | $0.00976$   0.009758    | 0.011709  | 0.0136605 | Tidak Terjadi Torsi | Tidak Terjadi Torsi                                                                                          |
| ◠<br>∠ | 0.02112 | 0.021106 |       | $0.02112$   $0.021114$  | 0,0253368 | 0.0295596 | Tidak Terjadi Torsi | Tidak Terjadi Torsi                                                                                          |
|        | 0.03281 | 0.032799 |       | $0.03281$   $0.032806$  | 0.0393672 | 0.0459284 | Tidak Terjadi Torsi | Tidak Terjadi Torsi                                                                                          |
|        | 0.04439 | 0.044389 |       | $0.04439$ 0.044387      | 0.0532644 | 0.0621418 | Tidak Terjadi Torsi | Tidak Terjadi Torsi                                                                                          |
|        | 0.05415 | 0.054207 |       | $0.05421$ 0.054178      | 0,0650136 | 0.0758492 | Tidak Terjadi Torsi | Tidak Terjadi Torsi                                                                                          |
| 6      | 0.06216 | 0,062335 |       | $0.06234 \mid 0.062247$ | 0,0746958 | 0.0871451 | Tidak Terjadi Torsi | Tidak Terjadi Torsi                                                                                          |
|        | 0.06665 | 0.067001 | 0.067 | 0.066827                | 0.0801918 | 0,0935571 | Tidak Teriadi Torsi | Tidak Terjadi Torsi                                                                                          |

**Tabel 5.17 Cek ketidakberaturan 1a dan 1b Statik Ekivalen Arah X**

**Tabel 5.18 Cek ketidakberaturan 1a dan 1b Respons Spektrum Arah X**

| Lantai         | ΔL      | ΔR       | $\delta$ maks |                         |           |           | $\delta$ rata-rata 1,28 rata-rata 1,48 rata-rata Apabila $\delta$ maks > 1.28 rata-rata Apabila $\delta$ maks > 1.48 rata-rata |                     |
|----------------|---------|----------|---------------|-------------------------|-----------|-----------|----------------------------------------------------------------------------------------------------|---------------------|
|                | 0.00754 | 0.00932  |               | $0.00932 \mid 0.008431$ | 0.0101166 | 0.0118027 | Tidak Teriadi Torsi                                                                                                    | Tidak Teriadi Torsi |
| $\overline{c}$ | 0.01598 | 0.019703 | 0.0197        | 0.017842                | 0.0214104 | 0.0249788 | Tidak Terjadi Torsi                                                                                                    | Tidak Terjadi Torsi |
|                | 0.02429 | 0.029881 |               | $0.02988$   0.027083    | 0,0324996 | 0.0379162 | Tidak Terjadi Torsi                                                                                                    | Tidak Terjadi Torsi |
|                | 0.03211 | 0.039453 |               | $0.03945$   0.035783    | 0,042939  | 0.0500955 | Tidak Terjadi Torsi                                                                                                    | Tidak Terjadi Torsi |
|                | 0.03846 | 0,047219 |               | $0,04722$   0,042838    | 0,0514056 | 0,0599732 | Tidak Terjadi Torsi                                                                                                    | Tidak Terjadi Torsi |
| 6              | 0.04354 | 0,053464 |               | $0.05346$   0.048502    | 0,0582018 | 0.0679021 | Tidak Terjadi Torsi                                                                                                    | Tidak Terjadi Torsi |
|                | 0.04638 | 0.056962 |               | $0,05696$   0,051669    | 0.0620022 | 0.0723359 | Tidak Terjadi Torsi                                                                                                    | Tidak Terjadi Torsi |

### **Tabel 5.19 Cek ketidakberaturan 1a dan 1b Time History Arah X**

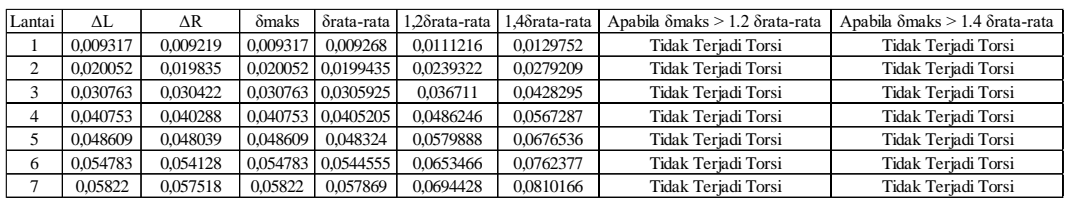

### **Tabel 5.20 Cek ketidakberaturan 1a dan 1b Statik Ekivalen Arah Y**

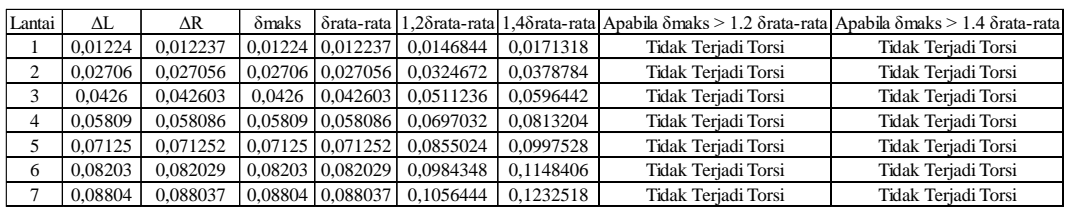

### **Tabel 5.21 Cek ketidakberaturan 1a dan 1b Respons Spektrum Arah Y**

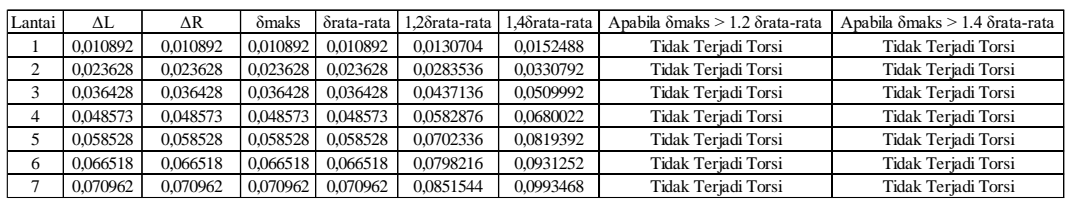

#### **Tabel 5.22 Cek ketidakberaturan 1a dan 1b Time History Arah Y**

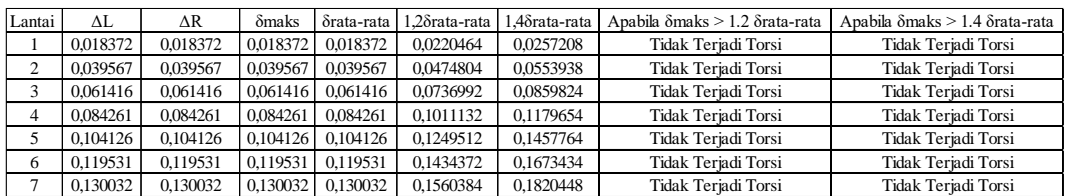

Berdasarkan Tabel 5.17 sampai dengan Tabel 5.22 didapatkan bahwa pada bangunan tersebut tidak terjadi ketidakberaturan 1a dan 1b.

2. Ketidakberaturan Sudut Dalam

Ketidakberaturan sudut dalam didefinisikan ada jika kedua proyeksi denah struktur dari sudut dalam lebih besar dari 15 % dimensi denah struktur dalam arah yang ditentukan. Ketidakberaturan ini ada bila  $p_y > 0.15L_y$  dan  $p_x >$ 0.15Lx. berikut ini dapat dilihat pada Gambar 5.10.

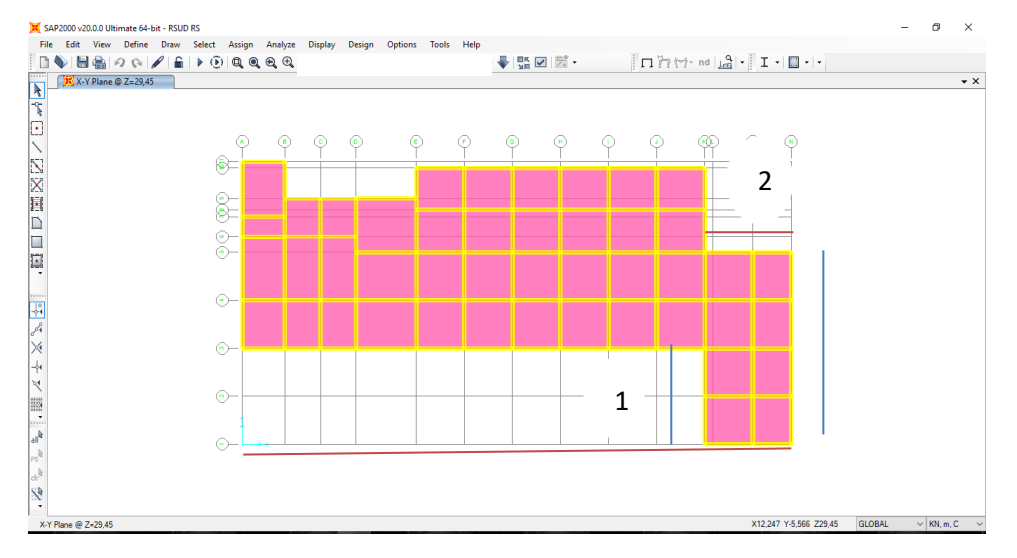

**Gambar 5.10 Cek Ketidakberaturan Sudut Dalam**

| No | Px(mm) | Lx(mm) | $15\%$ Lx | %  | Keterangan                   |
|----|--------|--------|-----------|----|------------------------------|
|    | 7950   | 15950  | 2392.5    | 50 | Ketidakberaturan Sudut Dalam |
|    | 7200   | 45675  | 6851.25   | 16 | Ketidakberaturan Sudut Dalam |

**Tabel 5.23 Cek Ketidakberaturan Sudut Dalam**

Dari hasil Tabel 5.23 dapat diketahui bahwa bangunan tersebut mempunyai ketidakberaturan sudut dalam arah X sebesar 16% dan arah Y sebesar 50%.

#### **5.3.3** *Displacement*

Nilai *displacement* yang didapat dari analisis dengan menggunakan metode statik ekivalen, respons spektrum dan *time history* diambil berdasarkan titik-titik di tepi struktur. Berikut ini nilai *displacement* disajikan dalam bentuk tabel dan gambar pada setiap metode analisis yang digunakan.

| Lantai | Statik Ekivalen |          |          | Respons Spektrum | <b>Time History</b> |          |
|--------|-----------------|----------|----------|------------------|---------------------|----------|
|        | X               |          | X        |                  | X                   |          |
|        | 0,008534        | 0,00695  | 0,007757 | 0,006509         | 0,009317            | 0,009697 |
| 2      | 0,018349        | 0,014901 | 0,0165   | 0,01372          | 0,020052            | 0,020356 |
| 3      | 0,028424        | 0,023158 | 0,025149 | 0,020918         | 0,030763            | 0,030526 |
| 4      | 0,03838         | 0,031406 | 0,033312 | 0,027838         | 0,040753            | 0,040112 |
| 5      | 0,046817        | 0,038553 | 0,039962 | 0,033617         | 0,048609            | 0,048208 |
| 6      | 0,053756        | 0,044522 | 0,045276 | 0,038362         | 0,054783            | 0,055041 |
| 7      | 0,057745        | 0,048206 | 0,04826  | 0,041199         | 0,05822             | 0.059342 |

**Tabel 5.24** *Displacement* **Titik 1**

**Tabel 5.25** *Displacement* **Titik 2**

| Lantai | Statik Ekivalen |          |          | Respons Spektrum | <b>Time History</b> |          |
|--------|-----------------|----------|----------|------------------|---------------------|----------|
|        | X               | Y        | X        | Y                | X                   | Y        |
|        | 0,008575        | 0,012237 | 0,007714 | 0,010892         | 0,009219            | 0,018372 |
| 2      | 0,018442        | 0,027056 | 0,016404 | 0,023628         | 0,019835            | 0,039567 |
| 3      | 0,028571        | 0,042603 | 0,025    | 0,036428         | 0,030422            | 0,061416 |
| 4      | 0,038581        | 0,058086 | 0,033112 | 0,048573         | 0,040288            | 0,084261 |
| 5      | 0,047063        | 0,071252 | 0,039718 | 0,058528         | 0,048039            | 0,104126 |
| 6      | 0,054037        | 0,082029 | 0,044998 | 0,066518         | 0,054128            | 0,119531 |
| 7      | 0.058042        | 0,088037 | 0,047961 | 0.070962         | 0.057518            | 0,130032 |

**Tabel 5.26** *Displacement* **Titik 3**

| Lantai | <b>Statik Ekivalen</b> |          |          | Respons Spektrum | Time History |          |
|--------|------------------------|----------|----------|------------------|--------------|----------|
|        | X                      | Y        | X        | Y                | X            | Y        |
| 1      | 0,009763               | 0,00695  | 0,007541 | 0,006509         | 0,008663     | 0,009697 |
| 2      | 0,021122               | 0,014901 | 0,015981 | 0,01372          | 0,018584     | 0,020356 |
| 3      | 0,032813               | 0,023158 | 0,024285 | 0,020918         | 0,028489     | 0,030526 |
| 4      | 0,044385               | 0,031406 | 0,032112 | 0,027838         | 0,037784     | 0,040112 |
| 5      | 0,054149               | 0,038553 | 0,038457 | 0,033617         | 0,04506      | 0,048208 |
| 6      | 0,062158               | 0,044522 | 0,043539 | 0,038362         | 0,050856     | 0,055041 |
| 7      | 0.066652               | 0,048206 | 0,046375 | 0.041199         | 0.054092     | 0.059342 |

**Tabel 5.27** *Displacement* **Titik 4**

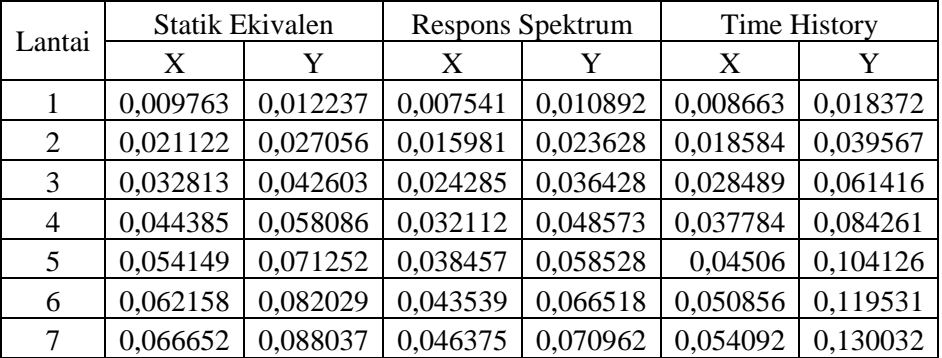

| Lantai | Statik Ekivalen |          |          | Respons Spektrum | Time History |          |
|--------|-----------------|----------|----------|------------------|--------------|----------|
|        | X               |          | X        |                  | X            |          |
|        | 0,010393        | 0,012237 | 0,008218 | 0,010892         | 0,010165     | 0,018372 |
| 2      | 0,022543        | 0,027056 | 0,01743  | 0,023628         | 0,021885     | 0,039567 |
| 3      | 0,035062        | 0,042603 | 0,026491 | 0,036428         | 0,033643     | 0,061416 |
| 4      | 0,04746         | 0,058086 | 0,035028 | 0,048573         | 0,04478      | 0,084261 |
| 5      | 0,057916        | 0,071252 | 0,041943 | 0,058528         | 0,053626     | 0,104126 |
| 6      | 0,066624        | 0,082029 | 0,047631 | 0,066518         | 0,060739     | 0,119531 |
| 7      | 0,071442        | 0,088037 | 0,050773 | 0,070962         | 0,064671     | 0,130032 |

**Tabel 5.28** *Displacement* **Titik 5**

**Tabel 5.29** *Displacement* **Titik 6**

| Lantai | Statik Ekivalen |          |          | Respons Spektrum | <b>Time History</b> |          |
|--------|-----------------|----------|----------|------------------|---------------------|----------|
|        | X               | Y        | X        | Y                | X                   | Y        |
|        | 0,010393        | 0,013237 | 0,008218 | 0,012598         | 0,010165            | 0,020707 |
| 2      | 0,022543        | 0,029337 | 0,01743  | 0,02736          | 0,021885            | 0,045236 |
| 3      | 0,035062        | 0,046242 | 0,026491 | 0,042195         | 0,033643            | 0,070495 |
| 4      | 0,04746         | 0,063078 | 0,035028 | 0,056263         | 0,04478             | 0,0963   |
| 5      | 0,057916        | 0,077372 | 0,041948 | 0,067777         | 0,053626            | 0,119152 |
| 6      | 0,066624        | 0,089047 | 0,047631 | 0,076998         | 0,060739            | 0,136722 |
| 7      | 0,071442        | 0,095491 | 0,050773 | 0.082101         | 0,064671            | 0,146765 |

**Tabel 5.30** *Displacement* **Titik 7**

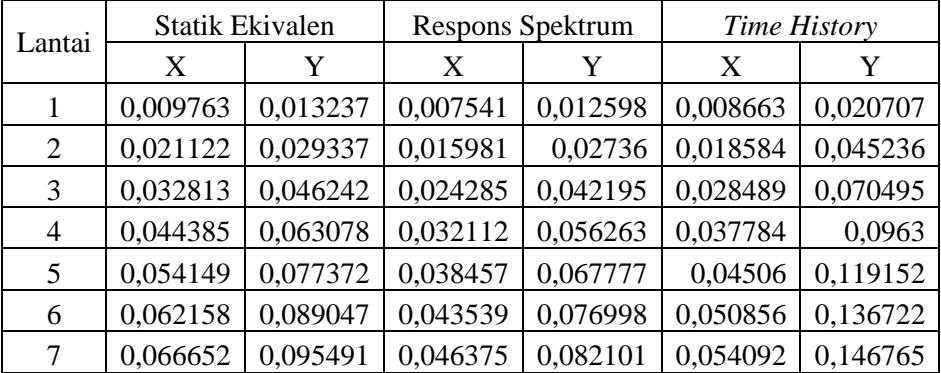

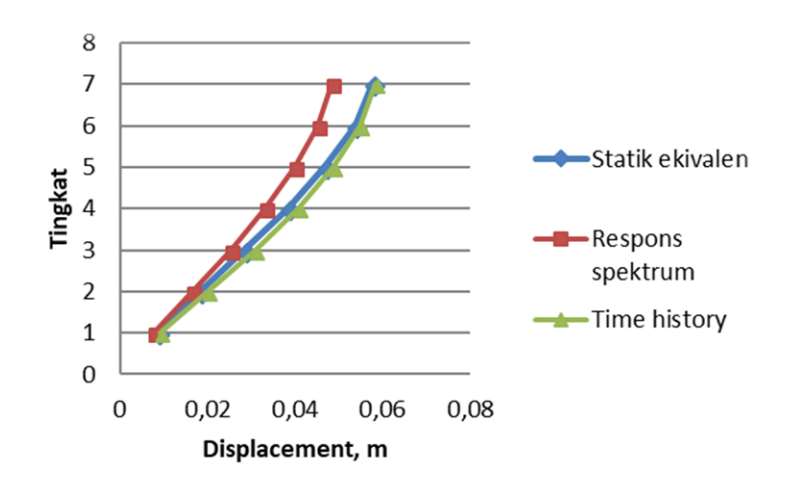

**Gambar 5.11** *Displacement* **pada Titik 1 Arah X**

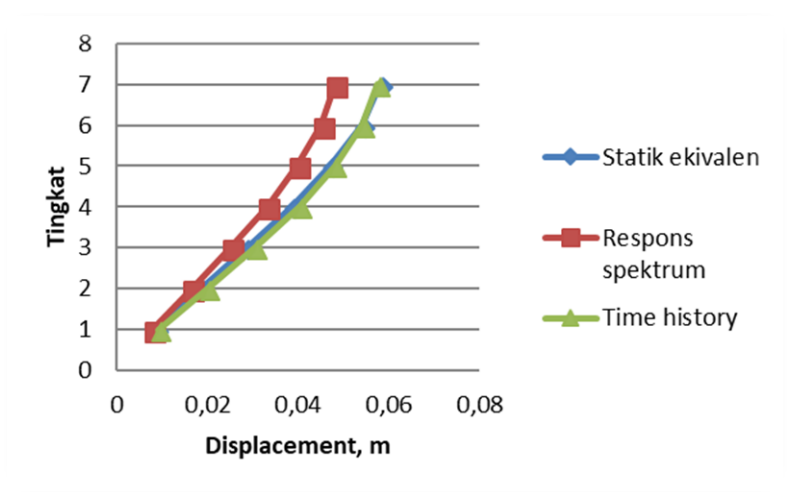

**Gambar 5.12** *Displacement* **pada Titik 2 Arah X**

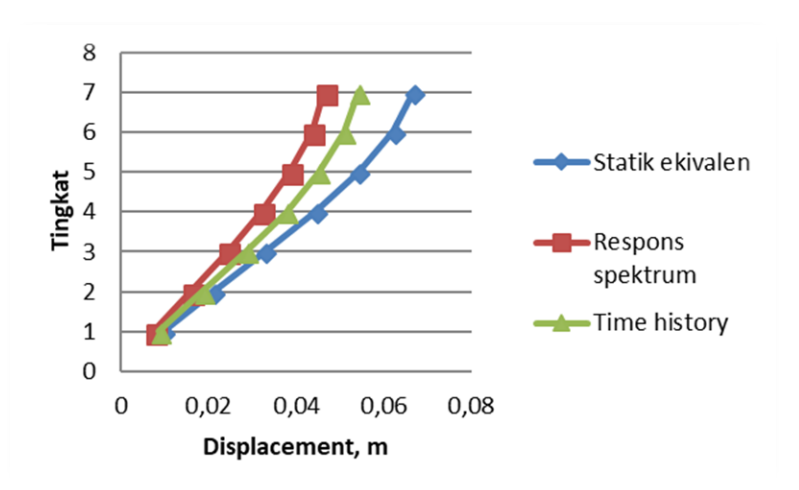

**Gambar 5.13** *Displacement* **pada Titik 3 Arah X**

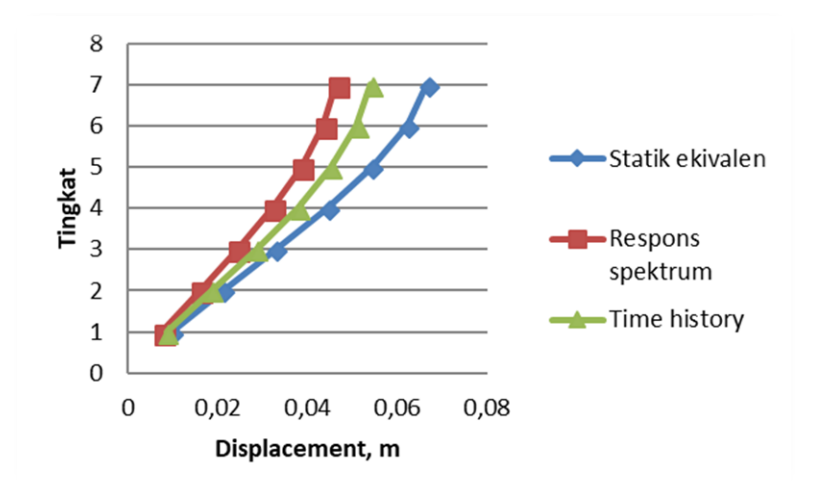

**Gambar 5.14** *Displacement* **pada Titik 4 Arah X**

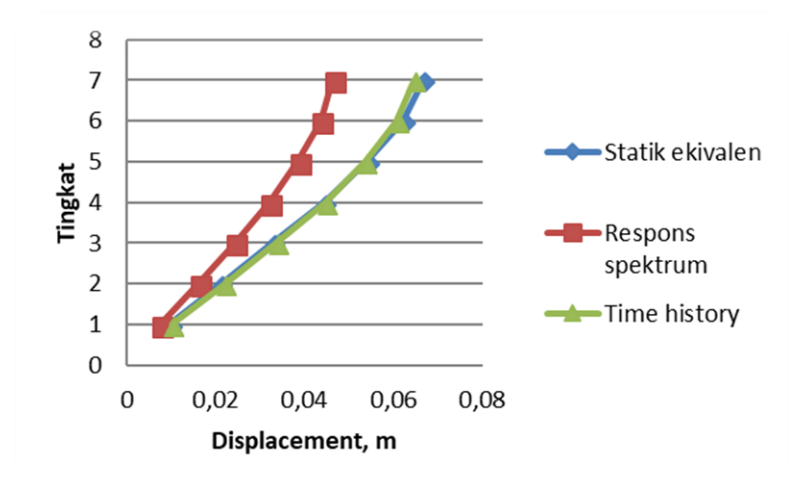

**Gambar 5.15** *Displacement* **pada Titik 5 Arah X**

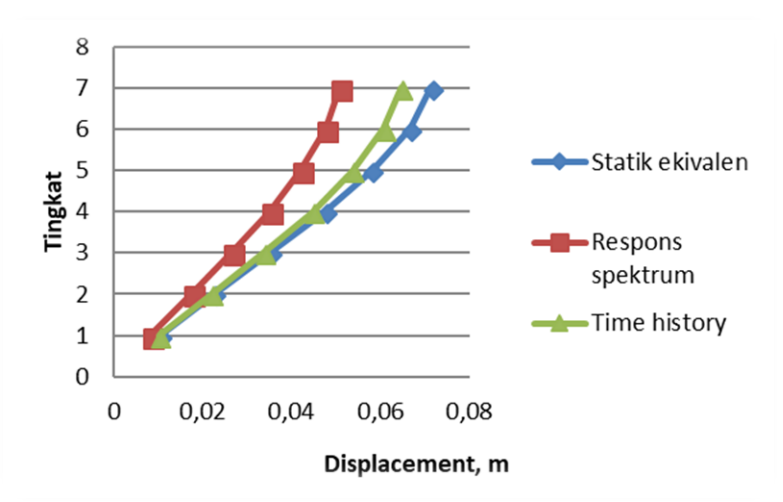

**Gambar 5.16** *Displacement* **pada Titik 6 Arah X**

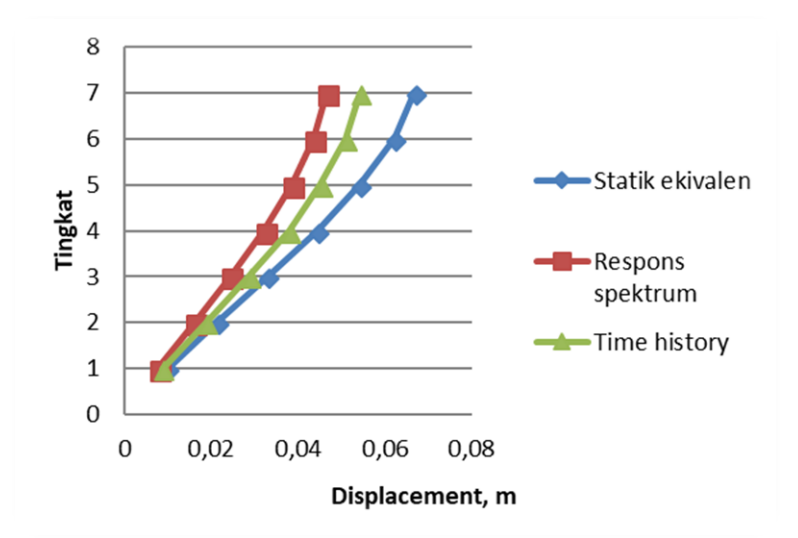

**Gambar 5.17** *Displacement* **pada Titik 7 Arah X**

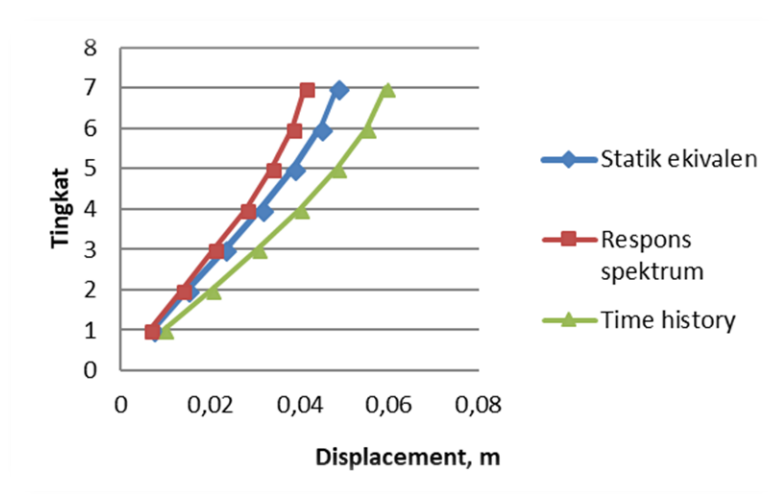

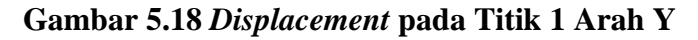

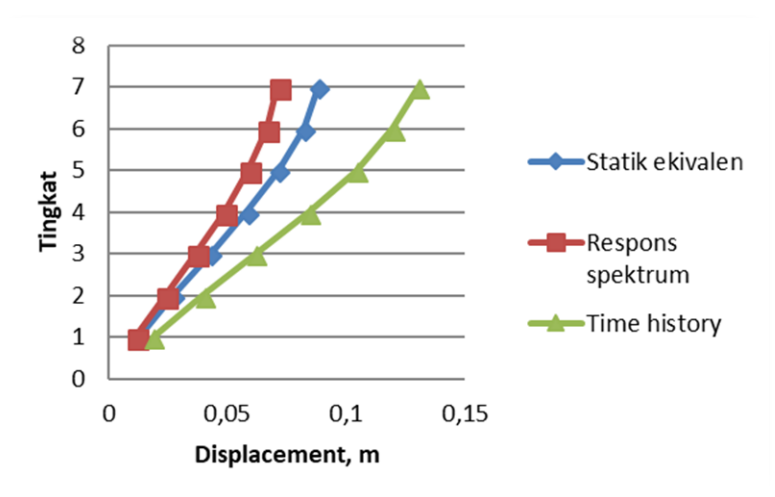

**Gambar 5.19** *Displacement* **pada Titik 2 Arah Y**

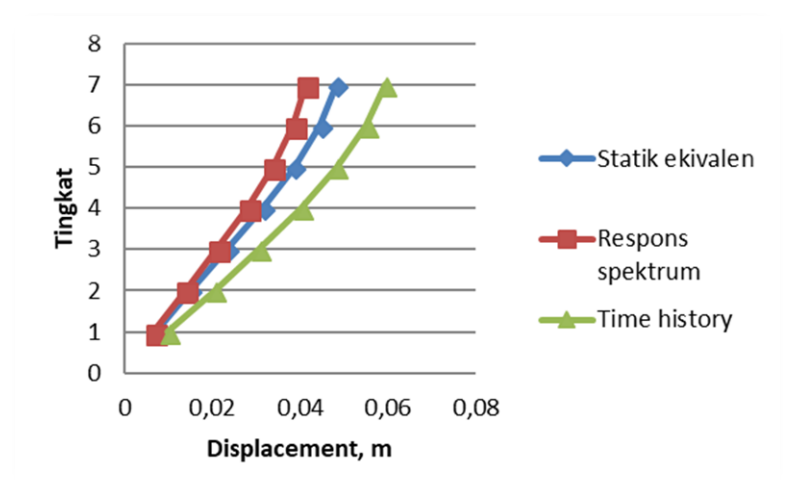

**Gambar 5.20** *Displacement* **pada Titik 3 Arah Y**

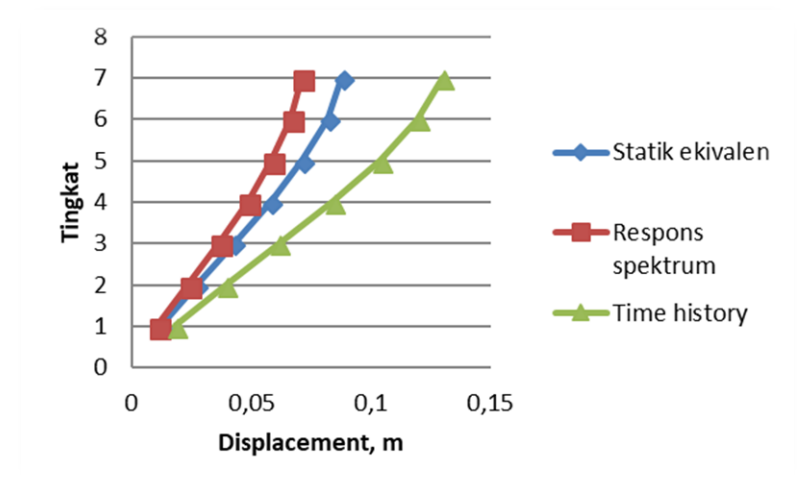

**Gambar 5.21** *Displacement* **pada Titik 4 Arah Y**

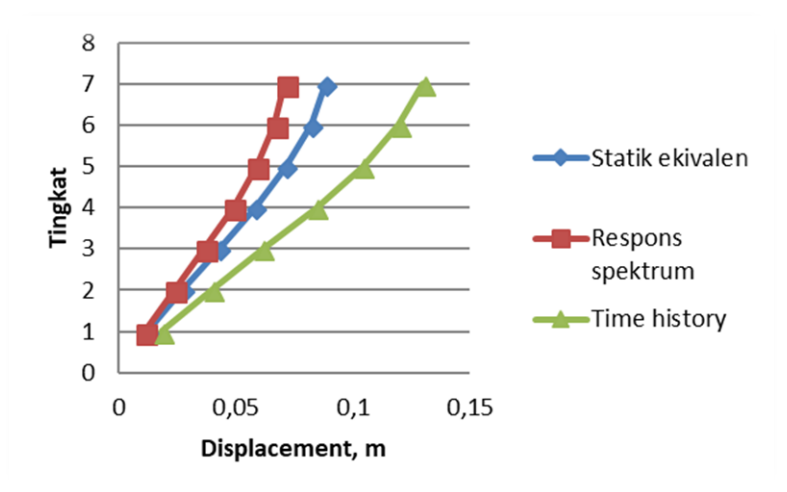

**Gambar 5.22** *Displacement* **pada Titik 5 Arah Y**

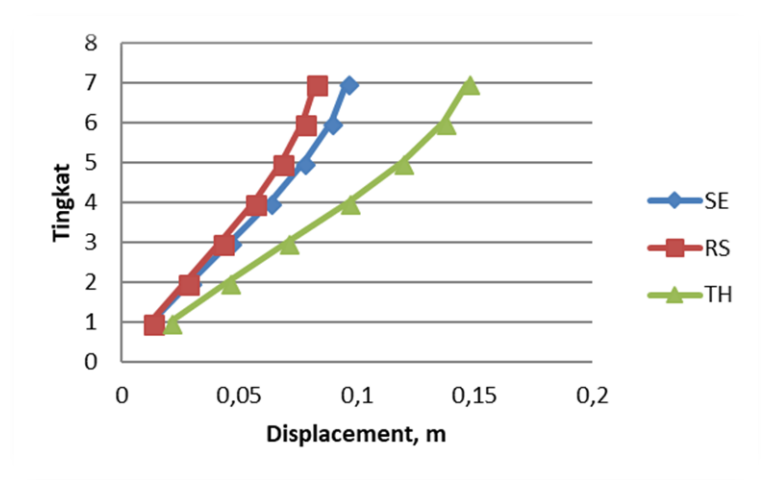

**Gambar 5.23** *Displacement* **pada Titik 6 Arah Y**

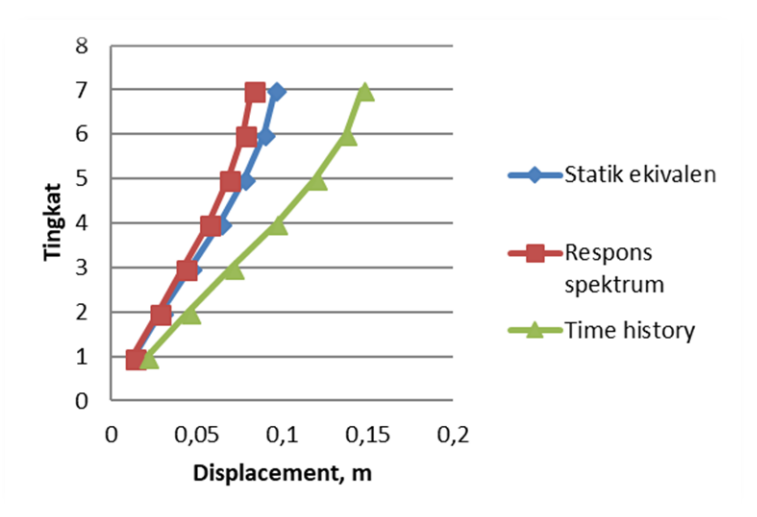

**Gambar 5.24** *Displacement* **pada Titik 7 Arah Y**

Berikut ini disajikan rekapitulasi nilai *displacement* maksimum pada tiap lantai dan nilai ekstrim sesuai dengan ketiga analisis berdasarkan Tabel dan Gambar sebelumnya.

| Lantai | Statik<br>Ekivalen | Respons<br>Spektrum | Time<br><b>History</b> |
|--------|--------------------|---------------------|------------------------|
|        | 0,01039            | 0,00822             | 0,01017                |
| 2      | 0,02254            | 0,01743             | 0,02189                |
| 3      | 0,03506            | 0,02649             | 0,03364                |
| 4      | 0,04746            | 0,03503             | 0,04478                |
| 5      | 0,05792            | 0,04195             | 0,05363                |
| 6      | 0,06662            | 0,04763             | 0,06074                |
| ¬      | 0,07144            | 0,05077             | 0,06467                |

**Tabel 5.31** *Displacement* **Maksimum tiap Lantai Arah X**

|        | Statik   | Respons  | <b>Time</b> |
|--------|----------|----------|-------------|
| Lantai | Ekivalen | Spektrum | History     |
|        | 0,01324  | 0,01260  | 0,02071     |
| 2      | 0,02934  | 0,02736  | 0,04524     |
| 3      | 0,04624  | 0,04220  | 0,07050     |
| 4      | 0,06308  | 0,05626  | 0,09630     |
| 5      | 0,07737  | 0,06778  | 0,11915     |
| 6      | 0,08905  | 0,07700  | 0,13672     |
|        | 0,09549  | 0,08210  | 0,14677     |

**Tabel 5.32** *Displacement* **Maksimum tiap Lantai Arah Y**

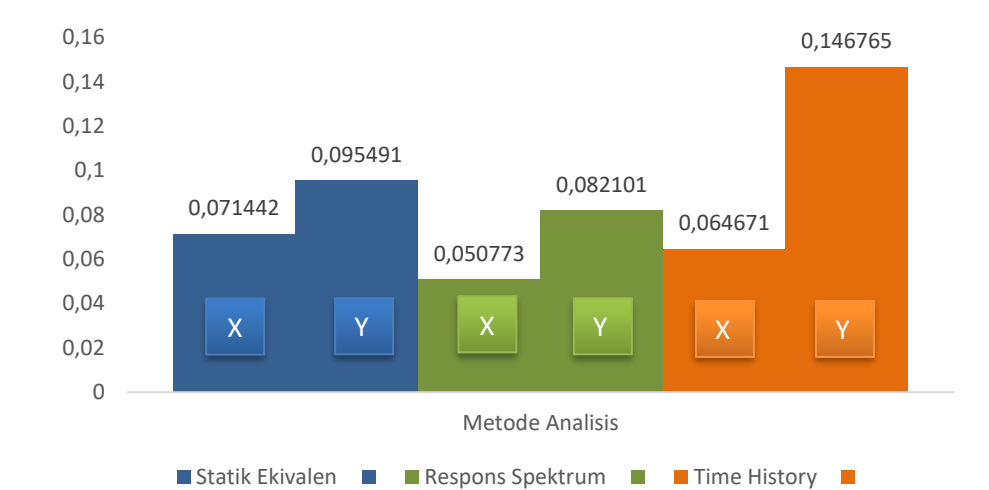

**Gambar 5.25** *Displacement* **Maksimum Arah X dan Y**

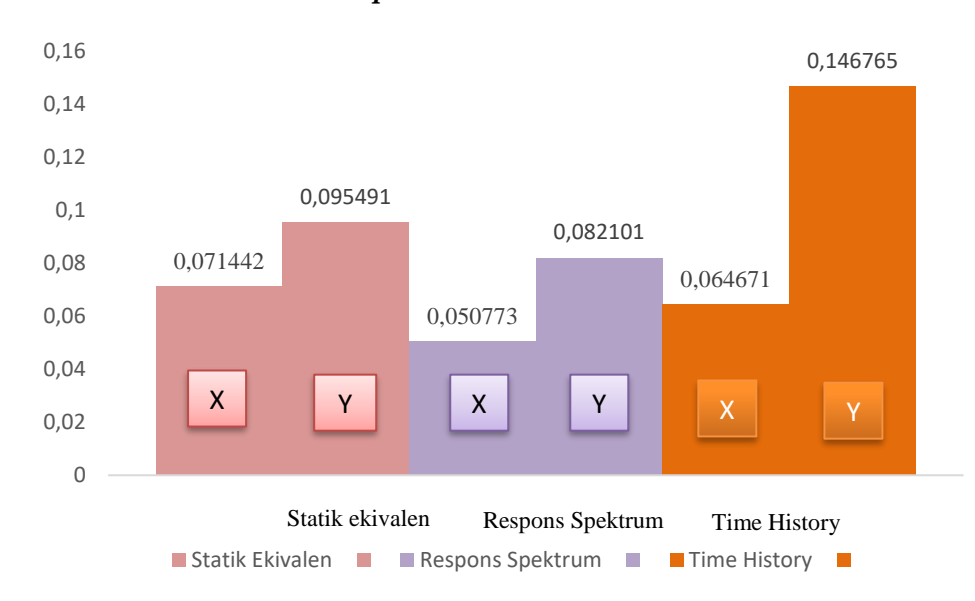

**Gambar 5.26 Nilai Ekstrim** *Displacement* **Arah X dan Y**

Berdasarkan tabel dan gambar hasil *displacement,* diperoleh bahwa analisis statik ekivalen lebih konservatif digunakan pada struktur bangunan tidak beraturan dengan sudut dalam 16% pada arah X hal ini dilihat dari nilai *displacement* hasil analisis statik ekivalen memiliki nilai lebih besar dibanding dengan analisis dinamik. Sedangkan pada struktur bangunan tidak beraturan dengan sudut dalam 50% pada arah Y analisis *time history* lebih konservatif lagi digunakan, dilihat dari nilai *displacement* lebih besar dibanding analisis statik. Adapun nilai maksimum yang pada analisis statik ekivalen arah X sebesar 0,071442 m ( selisih 4,97 % dari analisis *time history* dan 16,91 % dari analisis respons spektrum) dan arah Y sebesar 0,14677 m ( 26,85 % dari analisis *time history* dan 28,25 % dari analisis respons spektrum). Dari hasil tersebut dapat diketahui bahwa semakin kecil nilai simpangan struktur *(displacement)* maka bangunan tersebut semakin kaku.

#### **5.3.4 Rasio Simpangan Antar Lantai (***Drift Ratio)*

Penentuan rasio simpangan antar lantai tingkat desain (*drift ratio*) harus dihitung sebagai perbedaan defleksi pada pusat massa di tingkat atas dan bawah yang ditinjau dibagi dengan tinggi tingkat. Berikut hasil *drift ratio* pada arah x dan arah y dari ketiga metode tersebut.

Perhitungan rasio simpangan antar lantai (*drift ratio*) dapat dilihat sebagai berikut.

Arah X : Hi  $= 4 \text{ m}$  $\delta_1$  = 0.05376 m  $\delta$  2 = 0.05775 m  $C_d = 5.5$  $I_e = 1.5$ *Drift ratio* =( $(\delta_2 - \delta_1)CdI$ e)/H $)$ =((0,05775-0,05376)5,5/1,5)/4 $)$ = 0,00099725 Arah Y : Hi  $= 4 \text{ m}$  $\delta_1 = 0.04452 \text{ m}$  $\delta_2 = 0.04821 \text{ m}$ 

 $C_d = 5,5$  $I_e = 1,5$ 

 $\mathbf{r}$ 

*Drift ratio* =  $((\delta_2 - \delta_1)Cd/(I_e)/H)$  =  $((0,04821-0,04452)5,5/1,5)/4)$  = 0,000921

Untuk nilai *drift ratio* secara keseluruhan disajikan pada Tabel 5.33 sampai dengan Tabel 5.46.

|        | LAUCE 3.33 DITH KUHU THIN TALAH A |                        |                  |                     |  |  |  |  |
|--------|-----------------------------------|------------------------|------------------|---------------------|--|--|--|--|
| Lantai | H                                 | <b>Statik Ekivalen</b> | Respons Spektrum | <b>Time History</b> |  |  |  |  |
|        | 3,95                              | 0,007921857            | 0,007200591      | 0,008648692         |  |  |  |  |
|        |                                   | 0,008997083            | 0,008014417      | 0,009840417         |  |  |  |  |
| 3      |                                   | 0,009235417            | 0,00792825       | 0,009818417         |  |  |  |  |
| 4      |                                   | 0,009126333            | 0,00748275       | 0,0091575           |  |  |  |  |
|        |                                   | 0,007733917            | 0,006095833      | 0,007201333         |  |  |  |  |
| 6      |                                   | 0,00636075             | 0,004871167      | 0,0056595           |  |  |  |  |
|        |                                   | 0,003656583            | 0,002735333      | 0,003150583         |  |  |  |  |

**Tabel 5.33** *Drift Ratio* **Titik 1 Arah X**

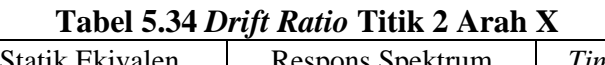

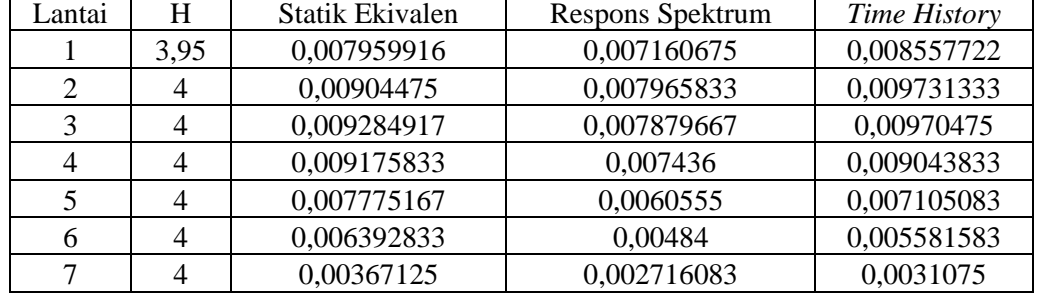

## **Tabel 5.35** *Drift Ratio* **Titik 3 Arah X**

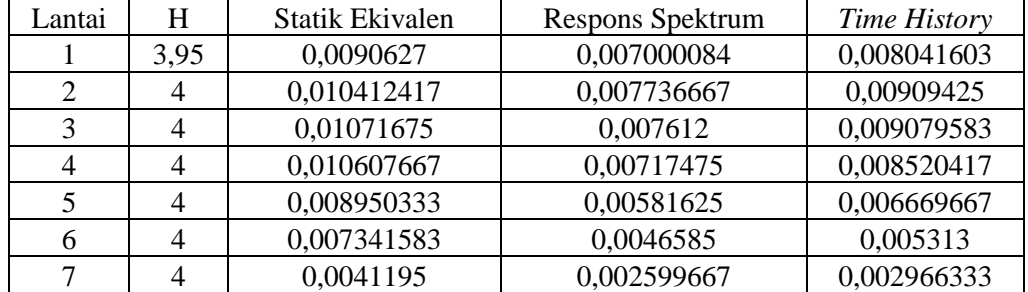

## **Tabel 5.36** *Drift Ratio* **Titik 4 Arah X**

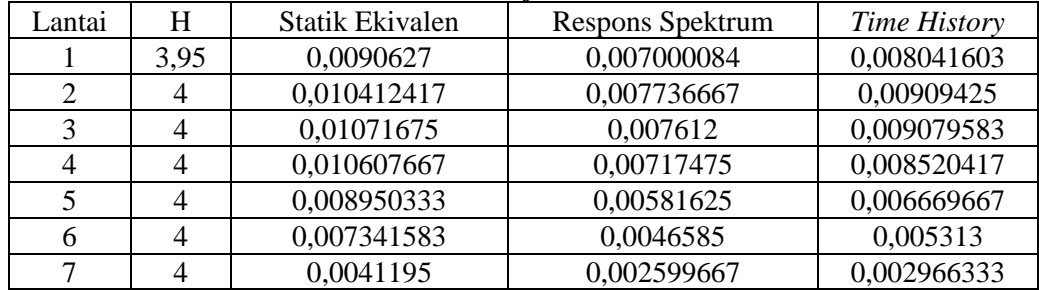

**Tabel 5.37** *Drift Ratio* **Titik 5 Arah X** 

| Lantai         | H              | <b>Statik Ekivalen</b> | Respons Spektrum | <b>Time History</b> |
|----------------|----------------|------------------------|------------------|---------------------|
|                | 3,95           | 0,009647511            | 0,007628523      | 0,009435865         |
| 2              | 4              | 0,0111375              | 0,008444333      | 0,010743333         |
| 3              | 4              | 0,01147575             | 0,008305917      | 0,010778167         |
| $\overline{4}$ | $\overline{4}$ | 0,011364833            | 0,007825583      | 0,010208917         |
| 5              | 4              | 0,009584667            | 0,00633875       | 0,008108833         |
| 6              | $\overline{4}$ | 0,007982333            | 0,005214         | 0,00652025          |
|                |                | 0,0044165              | 0,002880167      | 0,003604333         |

# **Tabel 5.38** *Drift Ratio* **Titik 6 Arah X**

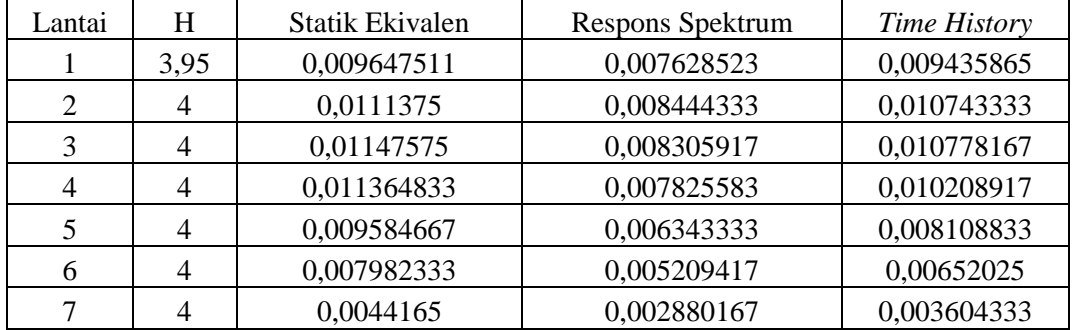

# **Tabel 5.39** *Drift Ratio* **Titik 7 Arah X**

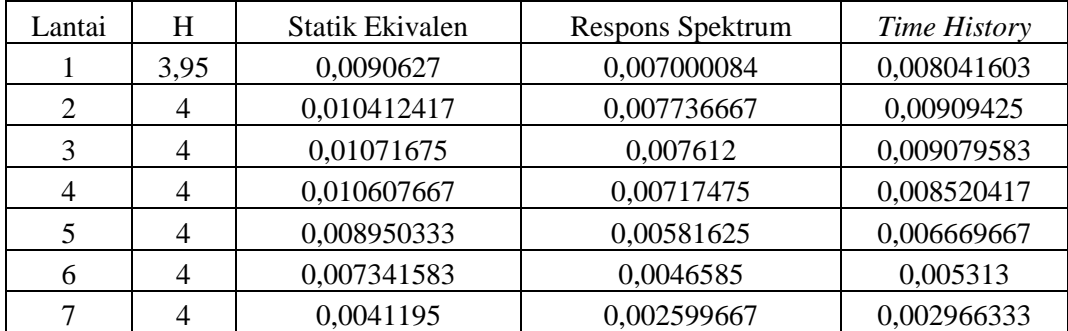

# **Tabel 5.40** *Drift Ratio* **Titik 1 Arah Y**

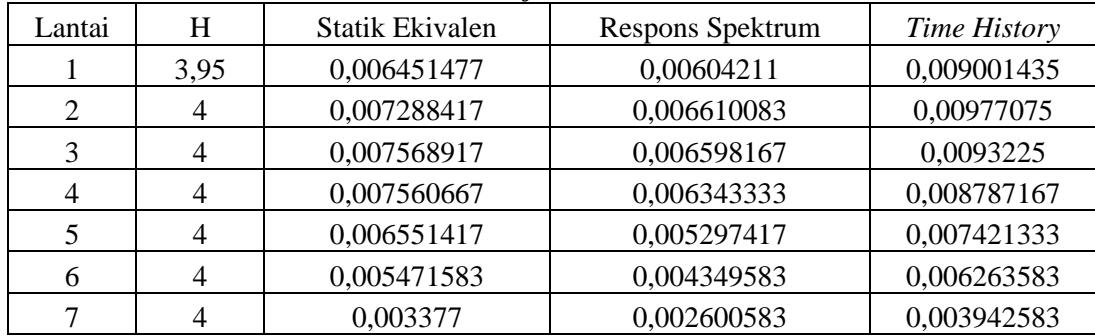

| Lantai         | H    | Statik Ekivalen | Respons Spektrum | <b>Time History</b> |
|----------------|------|-----------------|------------------|---------------------|
|                | 3,95 | 0,011359241     | 0,010110717      | 0,017054177         |
| 2              | 4    | 0,013584083     | 0,011674667      | 0,01942875          |
| 3              | 4    | 0,014251417     | 0,011733333      | 0,02002825          |
| $\overline{4}$ | 4    | 0,01419275      | 0,011132917      | 0,02094125          |
| 5              | 4    | 0,012068833     | 0,009125417      | 0,018209583         |
| 6              | 4    | 0,009878917     | 0,007324167      | 0,01412125          |
|                |      | 0,005507333     | 0,004073667      | 0,009625917         |

**Tabel 5.41** *Drift Ratio* **Titik 2 Arah Y**

# **Tabel 5.42** *Drift Ratio* **Titik 3 Arah Y**

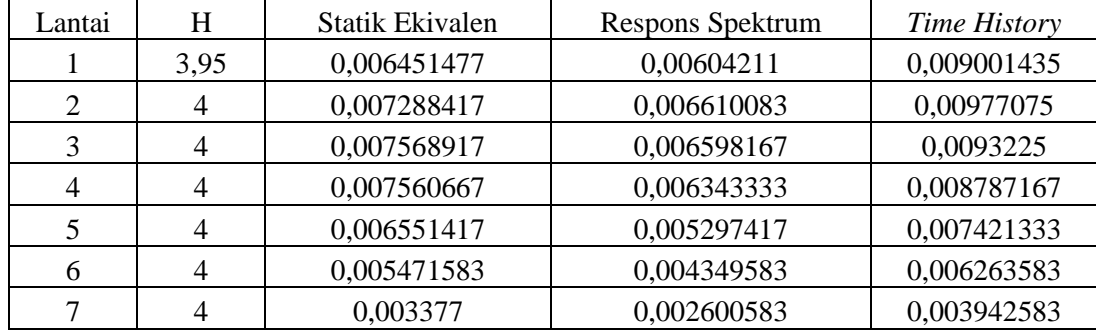

# **Tabel 5.43** *Drift Ratio* **Titik 4 Arah Y**

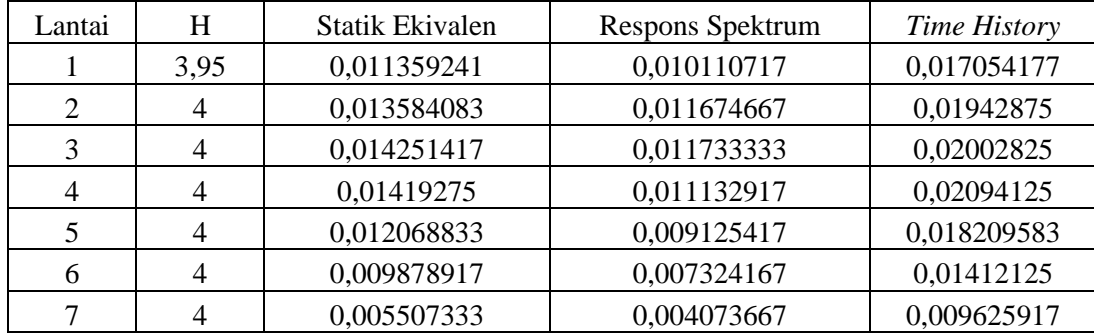

# **Tabel 5.44** *Drift Ratio* **Titik 5 Arah Y**

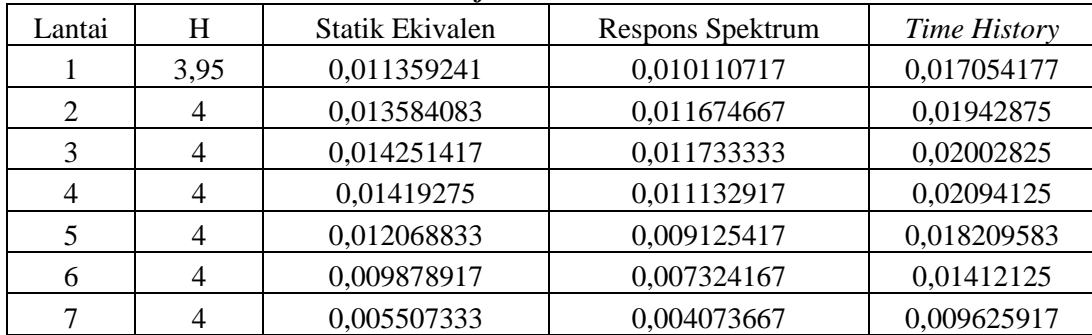

| Lantai         | H    | <b>Statik Ekivalen</b> | Respons Spektrum | <b>Time History</b> |  |
|----------------|------|------------------------|------------------|---------------------|--|
|                | 3.95 | 0,012287511            | 0,011694346      | 0,019221688         |  |
| $\overline{2}$ | 4    | 0,014758333            | 0,013531833      | 0,022484917         |  |
| 3              |      | 0,01549625             | 0,01359875       | 0,023154083         |  |
| 4              |      | 0,015433               | 0,012895667      | 0,023654583         |  |
| 5              |      | 0,013102833            | 0,0105545        | 0,020947667         |  |
| 6              |      | 0,010702083            | 0,008452583      | 0,016105833         |  |
|                |      | 0,005907               | 0,00467775       | 0,009206083         |  |

**Tabel 5.45** *Drift Ratio* **Titik 6 Arah Y** 

#### **Tabel 5.46** *Drift Ratio* **Titik 7 Arah Y**

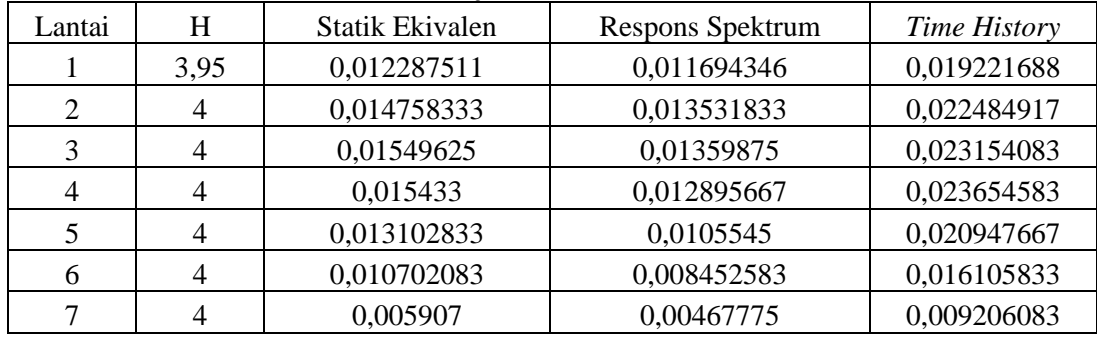

Berdasarkan Tabel 5.33 sampai 5.46 dapat disajikan dalam bentuk grafik. Sehingga, dapat dilihat pada Gambar 5.27 dan 5.40.

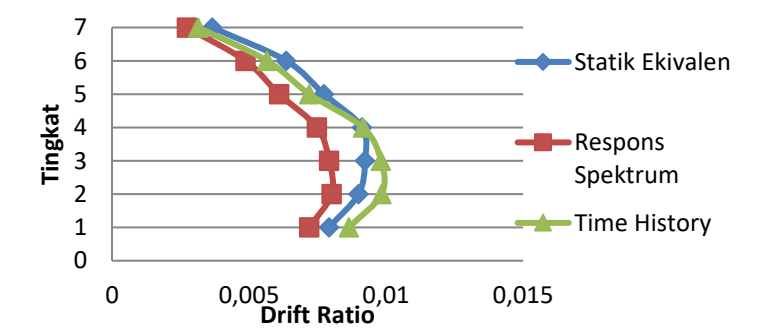

**Gambar 5.27 Grafik** *Drift Ratio* **Titik 1 Arah X**

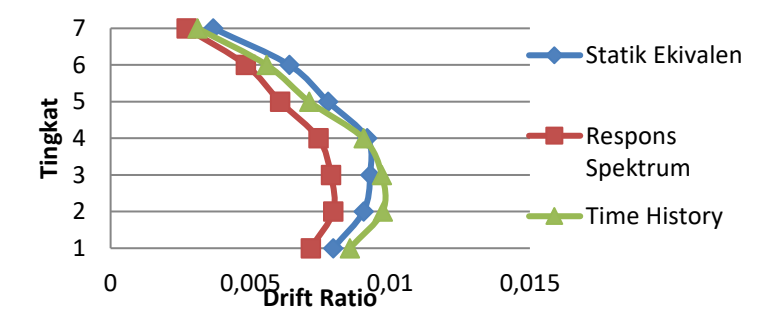

**Gambar 5.28 Grafik** *Drift Ratio* **Titik 2 Arah X**

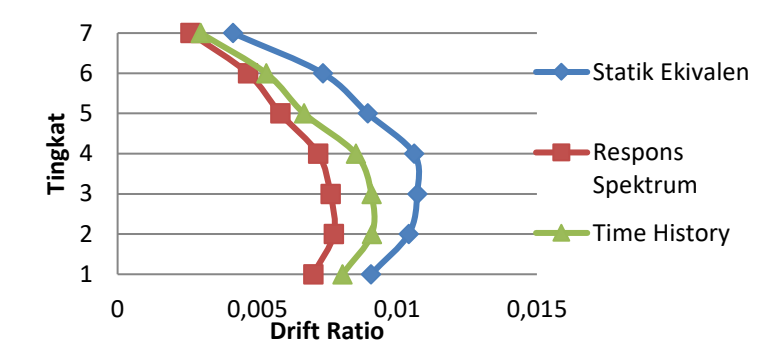

**Gambar 5.29 Grafik** *Drift Ratio* **Titik 3 Arah X**

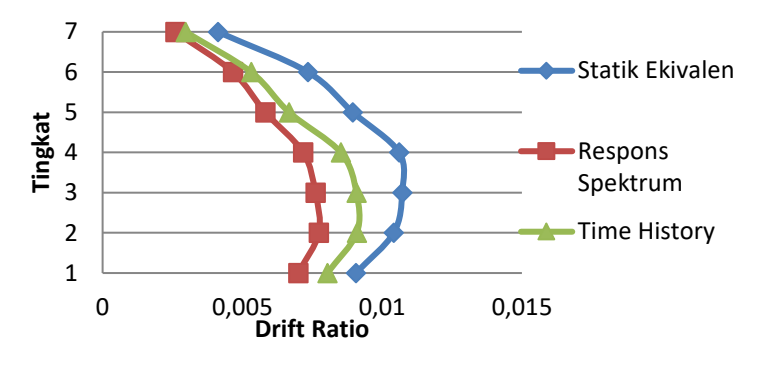

**Gambar 5.30 Grafik** *Drift Ratio* **Titik 4 Arah X**

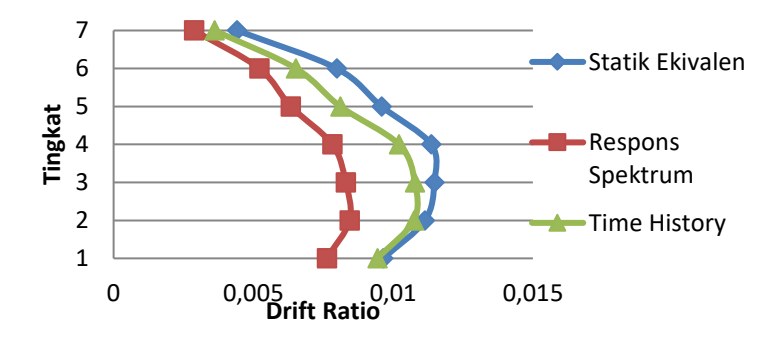

**Gambar 5.31 Grafik** *Drift Ratio* **Titik 5 Arah X**

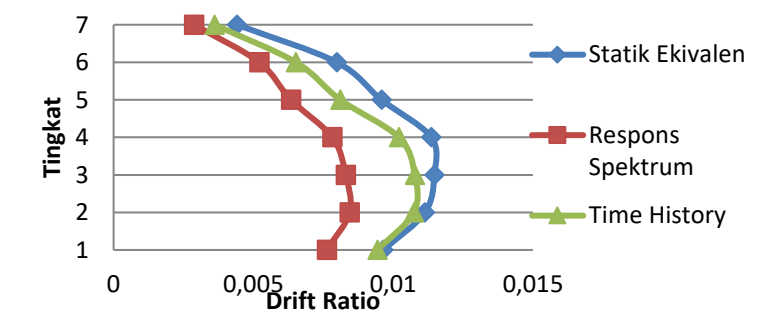

**Gambar 5.32 Grafik** *Drift Ratio* **Titik 6 Arah X**

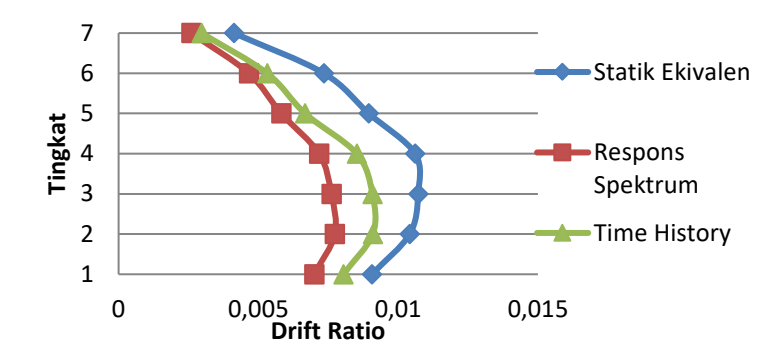

**Gambar 5.33 Grafik** *Drift Ratio* **Titik 7 Arah X**

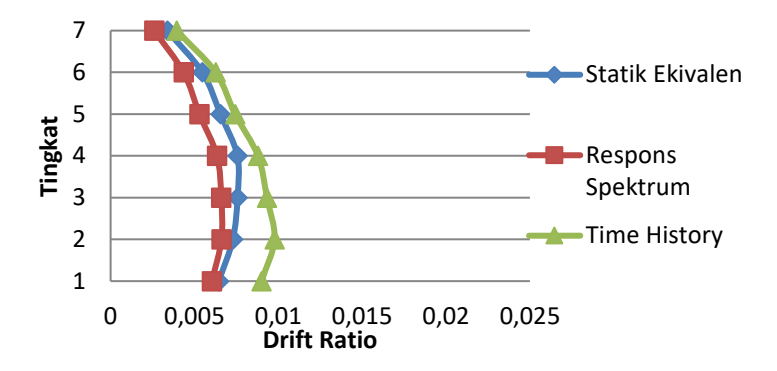

**Gambar 5.34 Grafik** *Drift Ratio* **Titik 1 Arah Y**

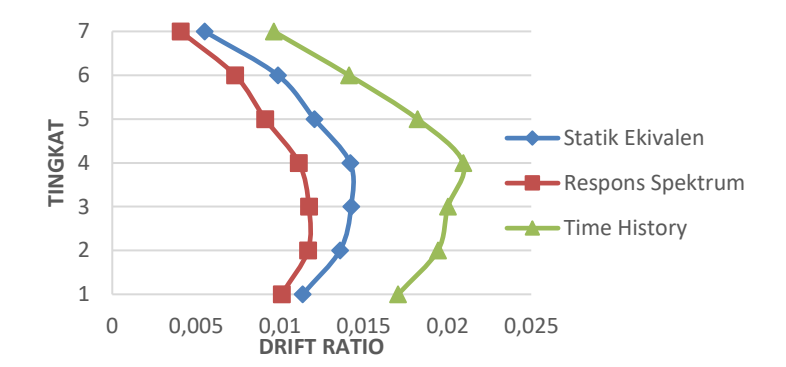

**Gambar 5.35 Grafik** *Drift Ratio* **Titik 2 Arah Y**

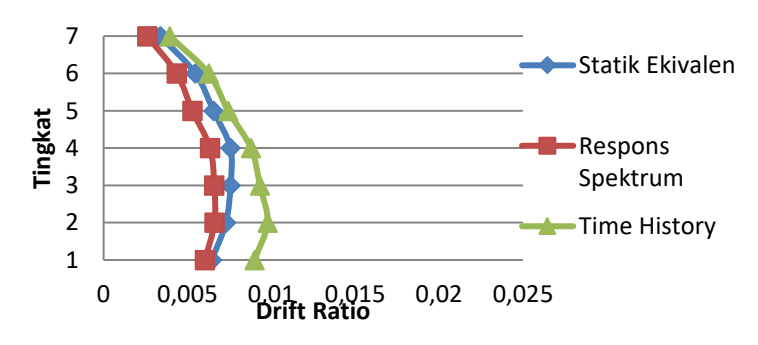

**Gambar 5.36 Grafik** *Drift Ratio* **Titik 3 Arah Y**

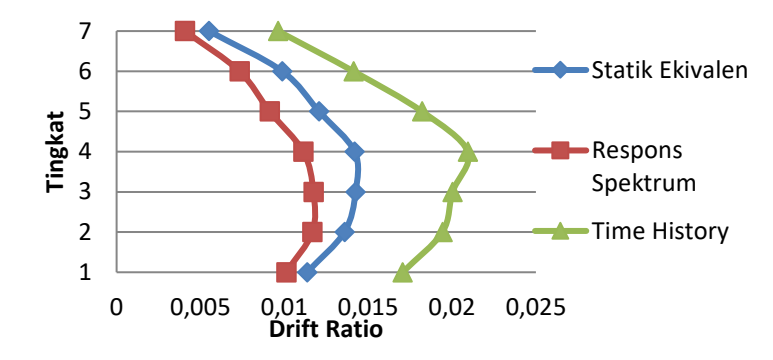

**Gambar 5.37 Grafik** *Drift Ratio* **Titik 4 Arah Y**

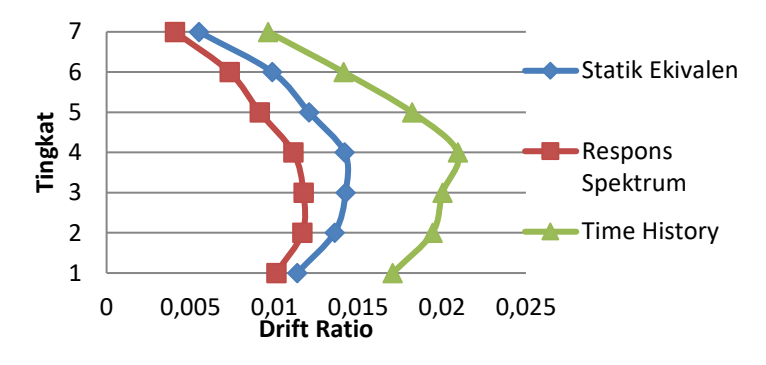

**Gambar 5.38 Grafik** *Drift Ratio* **Titik 5 Arah Y**

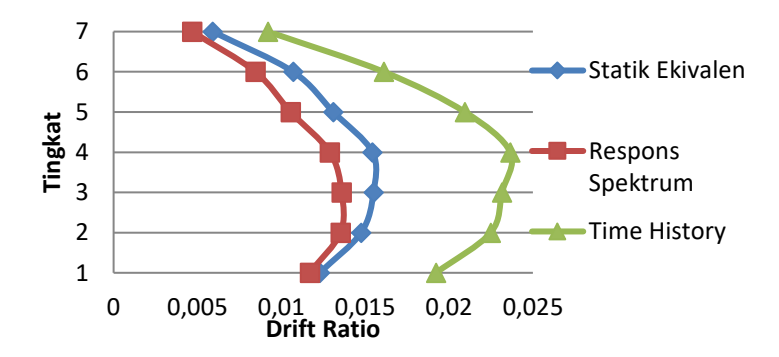

**Gambar 5.39 Grafik** *Drift Ratio* **Titik 6 Arah Y**

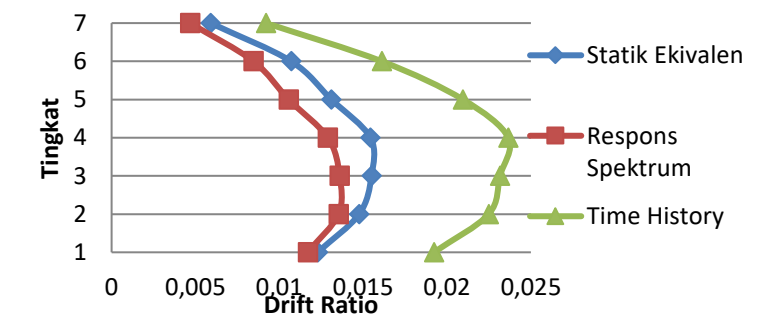

**Gambar 5.40 Grafik** *Drift Ratio* **Titik 7 Arah Y**

Berikut ini disajikan pada Gambar 5.41 dan 5.42 nilai *drift ratio* maksimum pada tiap lantai dan nilai ekstrim sesuai dengan ketiga analisis berdasarkan Tabel dan Gambar sebelumnya.

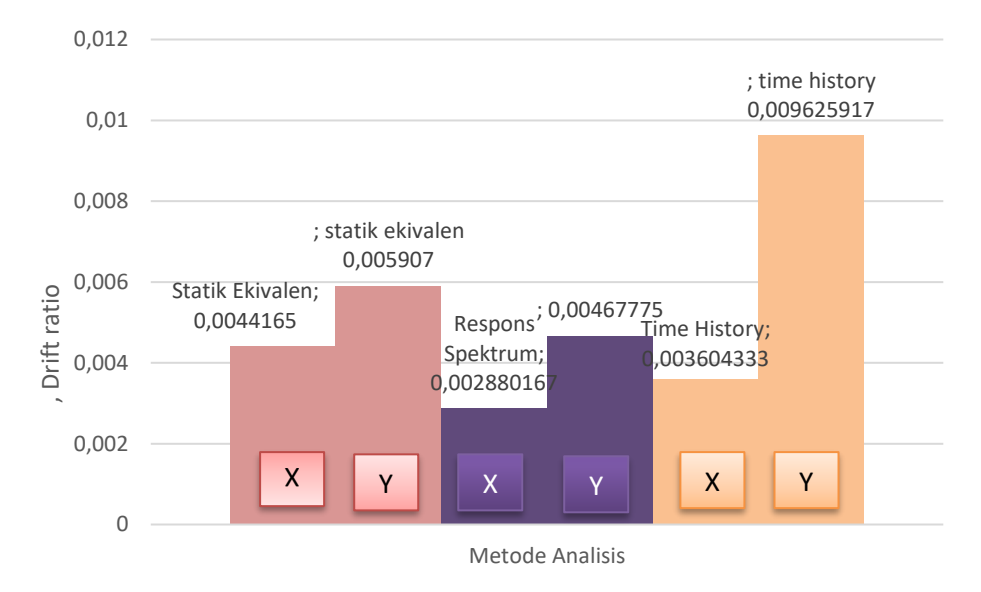

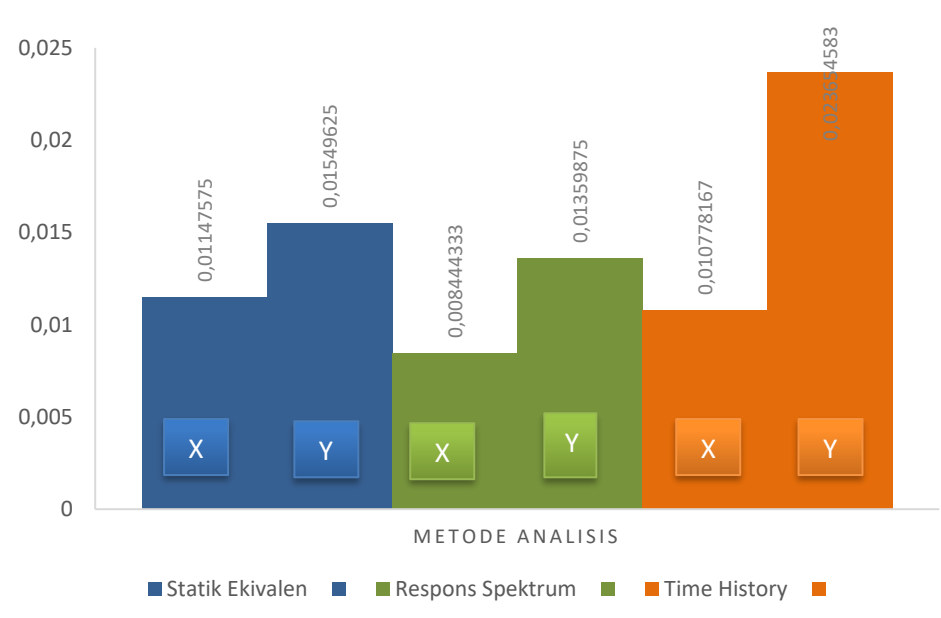

**Gambar 5.41** *Drift Ratio* **Maksimum Arah X dan Y**

**Gambar 5.42 Nilai Ekstrim** *Drift Ratio* **Arah X dan Y**

Berdasarkan tabel dan gambar dapat diketahui bahwa struktur bangunan tidak beraturan horisontal dengan sudut dalam 16 % analisis statik ekivalen lebih konservatif digunakan karena memiliki nilai *drift ratio* lebih besar dibanding

dengan analisis dinamik. Sedangkan pada struktur bangunan tidak beraturan horisontal dengan sudut dalam 50 % analisis *time history* lebih konservatif digunakan, hal ini dilihat dari nilai *drift ratio* hasil analisis *dinamik* lebih besar dibanding analisis statik ekivalen. Adapun nilai maksimal *drift ratio* pada analisis statik ekivalen arah X sebesar 0,0012045 ( selisih 10,13% dari analisis *time history* dan 21,06 % dari analisis respons spektrum) dan nilai maksimal *drift ratio* pada analisis *time history* arah Y sebesar 0,00262525 ( selisih 23,94 % dari analisis statik ekivalen dan 34,59 % dari analisis respons spektrum). Dan juga nilai ekstrim *drift ratio* terdapat pada analisis statik ekivalen dengan arah X sebesar 0,00312975 pada lantai 3 sedangkan arah Y sebesar 0,00645125 pada lantai 3. Sehingga pada analisis ini direkomendasikan menggunakan analisis dinamik yaitu analisis *time history.*

#### **5.3.5 Hubungan Antara Gaya dan** *Displacement*

Adanya gaya sangat berpengaruh dengan perpindahan horisontal *(displacement).* Semakin besar gaya yang diberikan maka akan mempengaruhi nilai besarnya simpangan *(displacement), dapat dilihat* pada gambar 5.8 gaya tiap lantai yang bekerja sehingga menghasilkan nilai *displacement.* Nilai tersebut dapat dilihat pada Tabel 5.32 , berdasarkan hasil yang didapat bahwa besarnya gaya yang bekerja akan mempengaruhi nilai *displacement*. Semakin besar gaya yang bekerja maka semakin besar juga nilai *displacement.*

#### **5.3.6 Simpangan Antar Lantai Ijin (∆a)**

Simpangan antar lantai (∆) tidak boleh melebihi simpangan antar lantai ijin (∆a), dimana nilai ∆<sup>a</sup> sebesar 0,010hsx sehingga diperoleh perhitungan sebagai berikut.

hsx = 4 m δ<sup>1</sup> = 0,05376 m δ <sup>2</sup> = 0,05775 m C*<sup>d</sup>* = 5,5 I<sup>e</sup> = 1,5 ∆<sup>1</sup> =((δ <sup>2</sup>- δ <sup>1</sup>)Cd/Ie) =((0,05775-0,05376)5,5/1,5) = 14,626 mm

 $\Delta_{a}/\rho$  = 0,010 h<sub>sx</sub> = 0,010. 3950 / 1,3= 30,3846 mm

Berdasarkan hitungan di atas dapat diketahui bahwa simpangan antar lantai (∆) masih memenuhi simpangan antar lantai ijin. Berikut ini dapat dilihat grafik pada Gambar 5.43 hasil dari perhitungan simpangan antar lantai terhadap simpangan antar lantai ijin.

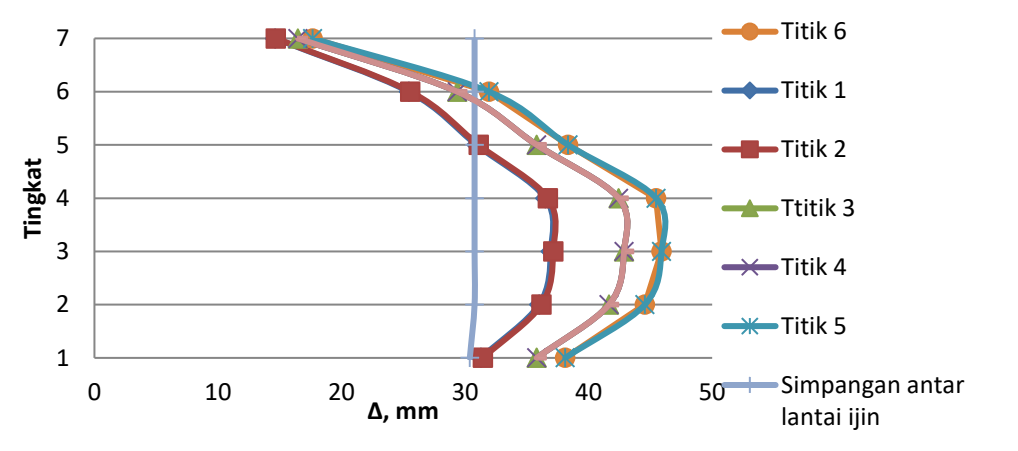

**Gambar 5.43 Simpangan antar lantai terhadap simpangan antar lantai ijin Statik Ekivalen X**

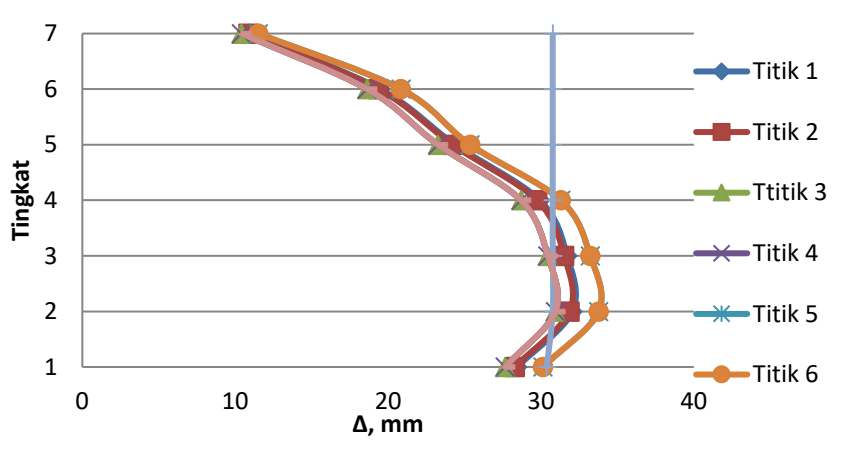

**Gambar 5.44 Simpangan antar lantai terhadap simpangan antar lantai ijin Respons Spektrum X**

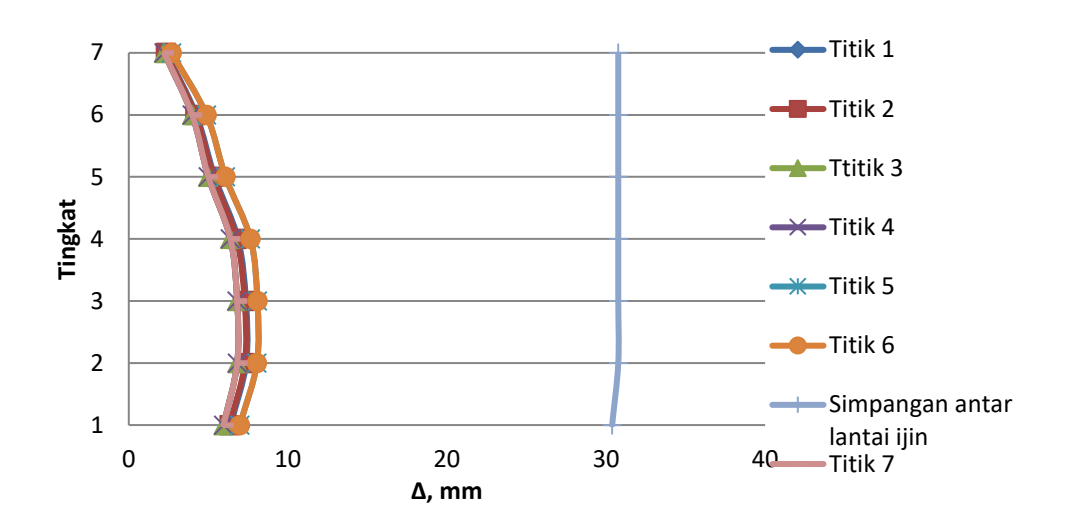

**Gambar 5.45 Simpangan antar lantai terhadap simpangan antar lantai ijin** *Time* 

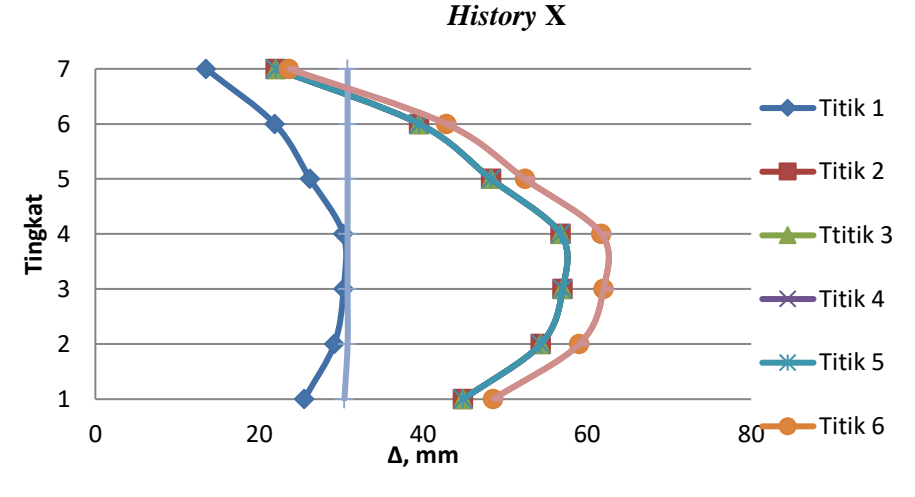

**Gambar 5.46 Simpangan antar lantai terhadap simpangan antar lantai ijin Statik** 

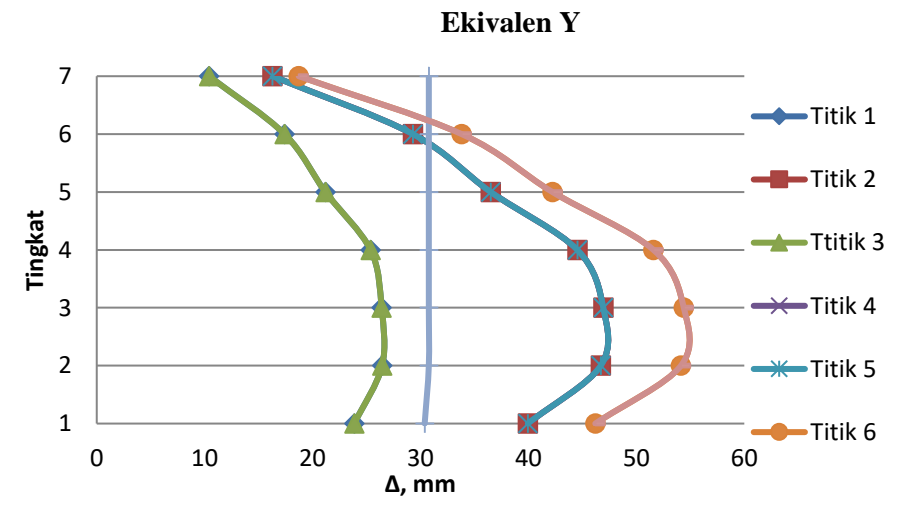

**Gambar 5.47 Simpangan antar lantai terhadap simpangan antar lantai ijin Respons Spektrum Y**

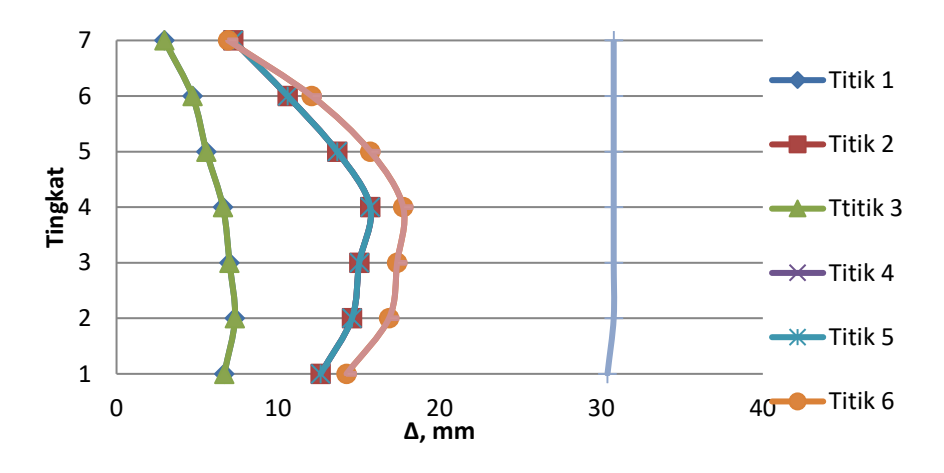

**Gambar 5.48 Simpangan antar lantai terhadap simpangan antar lantai ijin** *Time History* **Y**

Berdasarkan Gambar 5.43 sampai Gambar 5.48 diketahui bahwa setelah diberi beban gempa sesuai SNI 1726-2012, rata-rata hasil perhitungan simpangan antar lantai terhadap simpangan antar lantai ijin dari metode analisis statik ekivalen dan respons spektrum melampaui batas yang disyaratkan pada SNI 1726-2012. Simpangan antar lantai terbesar berada pada titik 6 dan 7 lantai 3 metode statik ekivalen sebesar 33,65 % dari simpangan antar lantai yang diijinkan. Sedangkan pada analisis *time history* setelah diberi beban gempa sesuai SNI 1726-2012 hasil perhitungan simpangan antar lantai memenuhi simpangan antar lantai yang diijinkan. Sehingga analisis yang direkomendasikan pada gedung yang ditinjau adalah analisis statik ekivalen sebagai kontrol simpangan antar lantai.

#### **5.3.7 Penentuan Pengaruh P-delta**

Berdasarkan SNI 1726 2012, pengaruh P-delta pada geser dan momen tingkat, gaya dan momen elemen struktur yang dihasilkan dan simpangan antar lantai yang timbul oleh pengaruh ini tidak disyaratkan untuk diperhitungkan bila koefisien stabilitas, berikut ini perhitungan koefisien stabilitas sama dengan atau kurang dari 0,10.

$$
\theta = \frac{P \times \Delta I e}{V \times H x \text{ Cd}}
$$

$$
\theta = \frac{44810,8.2,63114.1,5}{2384,939.3500.5,5}
$$

Px∆Ie

# $\theta = 0,003852$

Berikut ini perhitungan koefisien stabilitas yang disajikan pada Tabel dibawah ini.

| Lantai          | $Px$ (Kn) | (mm)      | Vx(Kn)   | Ie  | $hsx$ (mm) | C <sub>d</sub> | $\theta$ |
|-----------------|-----------|-----------|----------|-----|------------|----------------|----------|
| LT <sub>1</sub> | 44810,8   | 2,6311392 | 2384.939 | 1.5 | 3500       | 5.5            | 0,003852 |
| LT <sub>2</sub> | 37533,7   | 3,0375000 | 2329,969 | 1,5 | 4000       | 5.5            | 0,003336 |
| LT <sub>3</sub> | 30744,79  | 3,1297500 | 2192,337 | 1,5 | 4000       | 5.5            | 0,002993 |
| LT <sub>4</sub> | 23955,88  | 3,0995000 | 1948.48  | 1.5 | 4000       | 5.5            | 0,002598 |
| LT <sub>5</sub> | 17483,3   | 2,6140000 | 1598.922 | 1.5 | 4000       | 5.5            | 0,001949 |
| LT <sub>6</sub> | 11031,46  | 2,1770000 | 1120.388 | 1,5 | 4000       | 5.5            | 0,001461 |
| LT <sub>7</sub> | 4850.753  | 1,2045000 | 526,5545 | 1.5 | 4000       | 5.5            | 0,000757 |

**Tabel 5.47 Koefisien Stabilitas Analisis Statik Ekivalen X**

**Tabel 5.48 Koefisien Stabilitas Analisis Respons Spektrum X**

| Lantai          | $Px$ (Kn) | $\Delta$ (mm) | Vx(Kn)   | Ie  | $\frac{h}{x}$ (mm) | C <sub>d</sub> | $\theta$ |
|-----------------|-----------|---------------|----------|-----|--------------------|----------------|----------|
| LT <sub>1</sub> | 44810,8   | 2,0805063     | 2024,24  | 1,5 | 3500               | 5.5            | 0,003589 |
| LT <sub>2</sub> | 37533,7   | 2,3030000     | 1891,287 | 1,5 | 4000               | 5,5            | 0,003116 |
| LT <sub>3</sub> | 30744,79  | 2,2652500     | 1692,097 | 1,5 | 4000               | 5,5            | 0,002806 |
| LT4             | 23955,88  | 2,1342500     | 1467,382 | 1,5 | 4000               | 5,5            | 0,002376 |
| LT <sub>5</sub> | 17483,3   | 1,7300000     | 1213,145 | 1,5 | 4000               | 5,5            | 0,0017   |
| LT <sub>6</sub> | 11031,46  | 1,4220000     | 901,357  | 1,5 | 4000               | 5,5            | 0,001187 |
| LT <sub>7</sub> | 4850,753  | 0,7855000     | 464,249  | 1,5 | 4000               | 5,5            | 0,00056  |

**Tabel 5.49 Koefisien Stabilitas Analisis** *Time History* **X**

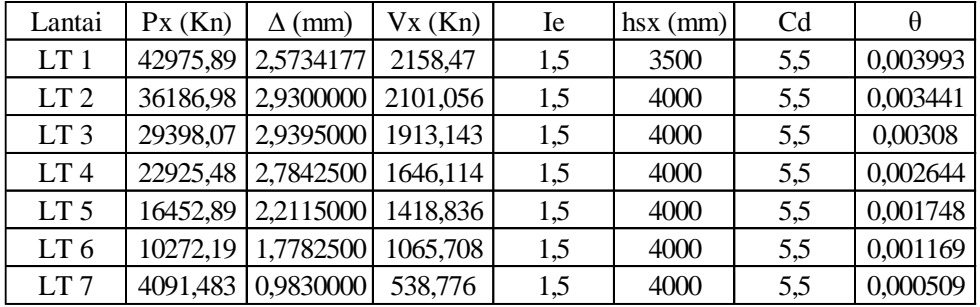

## **Tabel 5.50 Koefisien Stabilitas Analisis Respons Spektrum Y**

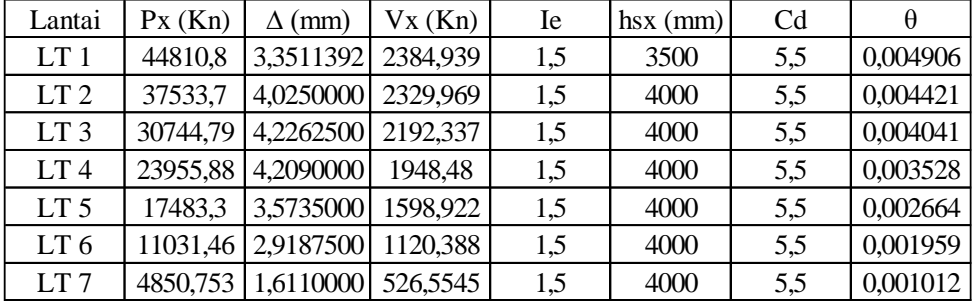

| Lantai          | $Px$ (Kn) | $\Delta$ (mm) | Vx(Kn)   | Ie  | $\frac{h}{x}$ (mm) | C <sub>d</sub> | $\theta$ |
|-----------------|-----------|---------------|----------|-----|--------------------|----------------|----------|
| LT <sub>1</sub> | 44810,8   | 3,1893671     | 2022,999 | 1,5 | 3500               | 5,5            | 0,005505 |
| LT <sub>2</sub> | 37533,7   | 3,6905000     | 1882,942 | 1,5 | 4000               | 5,5            | 0,005016 |
| LT <sub>3</sub> | 30744,79  | 3,7087500     | 1680,637 | 1,5 | 4000               | 5,5            | 0,004626 |
| LT4             | 23955,88  | 3,5170000     | 1460,212 | 1,5 | 4000               | 5,5            | 0,003934 |
| LT <sub>5</sub> | 17483,3   | 2,8785000     | 1217,475 | 1,5 | 4000               | 5,5            | 0,002818 |
| LT <sub>6</sub> | 11031,46  | 2,3052500     | 915,544  | 1,5 | 4000               | 5,5            | 0,001894 |
| LT <sub>7</sub> | 4850,753  | 1,2757500     | 477,359  | 1,5 | 4000               | 5.5            | 0,000884 |

**Tabel 5.51 Koefisien Stabilitas Analisis Respons Spektrum Y**

**Tabel 5.52 Koefisien Stabilitas Analisis** *Time History* **Y**

| Lantai          | $Px$ (Kn) | $\Delta$ (mm) | Vx(Kn)   | Ie  | $\frac{h}{x}$ (mm) | C <sub>d</sub> | $\theta$ |
|-----------------|-----------|---------------|----------|-----|--------------------|----------------|----------|
| LT <sub>1</sub> | 42975,89  | 5,2422785     | 2033,52  | 1,5 | 3500               | 5,5            | 0,008633 |
| LT <sub>2</sub> | 36186,98  | 6,1322500     | 1909,37  | 1,5 | 4000               | 5,5            | 0,007924 |
| LT <sub>3</sub> | 29398,07  | 6,3147500     | 1769,012 | 1,5 | 4000               | 5,5            | 0,007155 |
| LT4             | 22925,48  | 6,4512500     | 1572,421 | 1,5 | 4000               | 5,5            | 0,006413 |
| LT <sub>5</sub> | 16452,89  | 5,7130000     | 1357,162 | 1,5 | 4000               | 5,5            | 0,004722 |
| LT <sub>6</sub> | 10272,19  | 4,3925000     | 1019,608 | 1,5 | 4000               | 5,5            | 0,003017 |
| LT <sub>7</sub> | 4091,483  | 2,6252500     | 573,697  | 1,5 | 4000               | 5,5            | 0,001277 |

Berdasarkan tabel di atas, didapatkan bahwa nilai koefisien stabilitas (θ) sebesar kurang dari 0,10, sehingga pada penelitian ini pengaruh P-delta tidak diperhitungkan.